TESIS CON **FALLA DE ORIGEN** 

UNIVERSIDAD NACIONAL AUTONOMA DE MEXICO

## **ESCUELA NACIONAL DE ESTUDIOS PROFESIONALES**

 $'$  ARAGON''

## PROYECTO DE VIALIDAD PRIMARIA PUNTA DIAMANTE, ACAPULCO, GUERRERO

## TESIS

Que para obtener el Titulo de:

## **INGENIERO CIVIL**

### Presentäl

## JOSE BENITO GARCIA GOMEZ

San Juan de Aragón, Edo. de México 1993

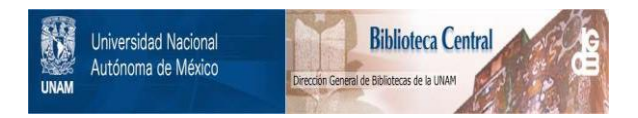

# **UNAM – Dirección General de Bibliotecas Tesis Digitales Restricciones de uso**

# **DERECHOS RESERVADOS © PROHIBIDA SU REPRODUCCIÓN TOTAL O PARCIAL**

Todo el material contenido en esta tesis está protegido por la Ley Federal del Derecho de Autor (LFDA) de los Estados Unidos Mexicanos (México).

El uso de imágenes, fragmentos de videos, y demás material que sea objeto de protección de los derechos de autor, será exclusivamente para fines educativos e informativos y deberá citar la fuente donde la obtuvo mencionando el autor o autores. Cualquier uso distinto como el lucro, reproducción, edición o modificación, será perseguido y sancionado por el respectivo titular de los Derechos de Autor.

### I N

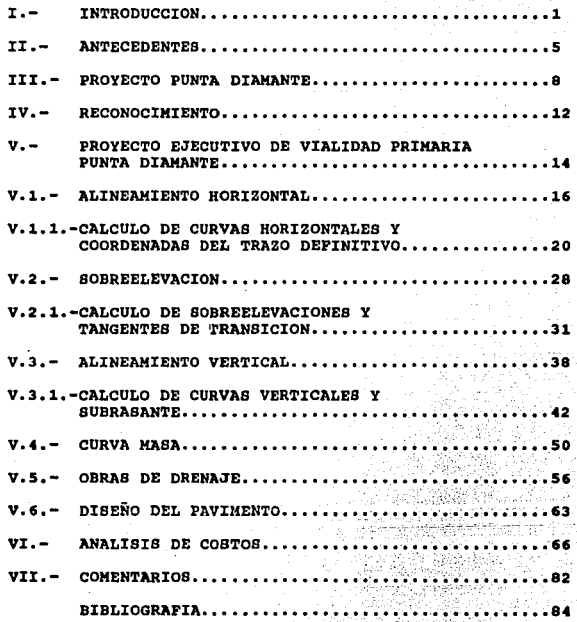

### **N T R O D U C C I O N.**

El crecimiento descontrolado del Puerto de Acapulco, estado de Guerrero y de sus alrededores, en cuanto a población y asentamientos urbanos irregulares -el cual se ha acelerado en la última década- ha ocasionado que el Municipio afronte serios problemas, como son: El alto indice de desempleo, bajos niveles de ingresos, insuficiencia en los servicios de seguridad social, alimentación deficiente, falta de vías de comunicación, viviendas en mal estado. Esto ha provocado la migración desenfrenada a la cabecera municipal creando incapacidad para satisfacer adecuadamente los servicios agua potable, recolección de desechos sólidos, azolvamiento en la red de aguas negras y provocando contaminación en los rios Sabana y Papagayo e indirectamente al acuifero que se extiende por la planicie aluvial y del cual se extrae gran parte del agua potable que se consume en Acapulco y sus alrededores.

Ante ésta situacion la Secretaria de Turismo<br>(Sectur), ha promovido diversos provectos de tipo turístico, no sólo para captar un mayor número de divisas sino para crear<br>nuevos polos de desarrollo y alentar el crecimiento económico de regiones en el país que más lo necesiten.

El Proyecto PUNTA DIAMANTE, tema de ésta tesis, está localizado en el punto medio entre el aeropuerto internacional de Acapulco y la zona turística actual de Acapulco,<br>favoreciendo su fácil translado a esas zonas. Abarca las zonas conocidas como Puerto Marques, Laguna negra y Revolcadero, ver<br>fig. No. l

IMPORTANCIA SOCIOECONOMICA. - Para los habitantes del poblado de puerto Marques, la creación del proyecto Punta Diamante viene a constituir una oportunidad para remodelación del actual poblado, obedeciendo entre otros<br>aspectos a la necesidad de crear zonas habitables bajo<br>condiciones satisfactorias de higiene y salubridad, para ello,<br>es posible dotar al pueblo de la infraestructur 6,000 habitantes integran el actual poblado de puerto Marques, que requieren del orden de 1,167 viVendas, la remodelación incluye la reubicación de 56 comercios que actualmente ocupan la playa sobre una extensión de 2.a hectáreas; debido a la necesidad de rescatar la actual zona de playa de puerto Marques para crear un ambiente limpio y ordenado que sea polo· de atracción a la actividad turística y recreativa.

ı

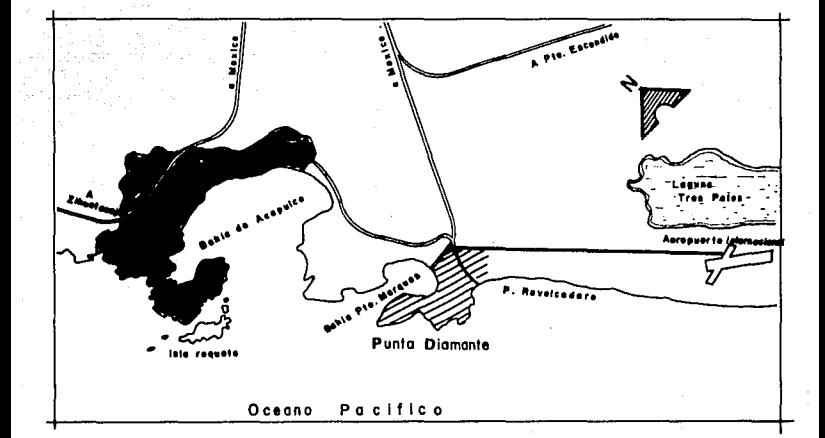

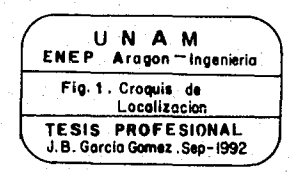

Por otra parte, la presión que representa el puerto de Acapulco en cuanto a desarrollo urbano, implica buscar el crecimiento ordenado de las zonas adyacentes como la que nos ocupa.

La zona del proyecto se localiza en el municipio de Acapulco, estado de Guerrero, al sureste de la ciudad del mismo nombre, frente a la bah1a de puerto Marques. Sus coordenadas son: 16º 47' de latitud norte y 99º 50 1 de longitud oeste, abarcando las zonas de Punta Diamante, puerto Marques, laguna negra y revolcadero.

Al norte limita con la bahia de puerto Marques, al oriente con el camino Revolcadero-carretera acapulcoaeropuerto, al sur se encuentran las playas de revolcadero y al occidente con el oceano pacifico. Ver fig. No. 1

El área de trabajo tiene varios ecosistemas de caracteristicas contrastantes, al suroeste se localiza la zona denominada Punta Diamante, cubierta por vegetación de selva<br>mediana subcaducifolia, al norte la zona de playa de la bahia mediana subcaducido de playa de playa de playa de playa de playa encuentra la laguna negra, asentandose una comunidad de manglares bien desarrollados; al este de la laguna existe una zona plana ocupada por sembradios de palmeras, mangos y árboles frutales, ver fig. No. 2

El clima del área corresponde al denominado tropical subhúmedo del tipo Aw, con lluvias en verano y sequias en<br>invierno, con una temperatura media anual de 28º C, alcanzando<br>valores extremos dentro del rango de 40º C - 17º C; tiene una precipitacion máxima mensual mayor a los 800 mm que es casi el<br>50% de la media anual (1,604 mm). El promedio de días con<br>lluvía es de 77. Los vientos en el área son del oeste, sin embargo, los dominantes, que representan velocidades hasta de 32 m/seg provienen del sur y del sureste.

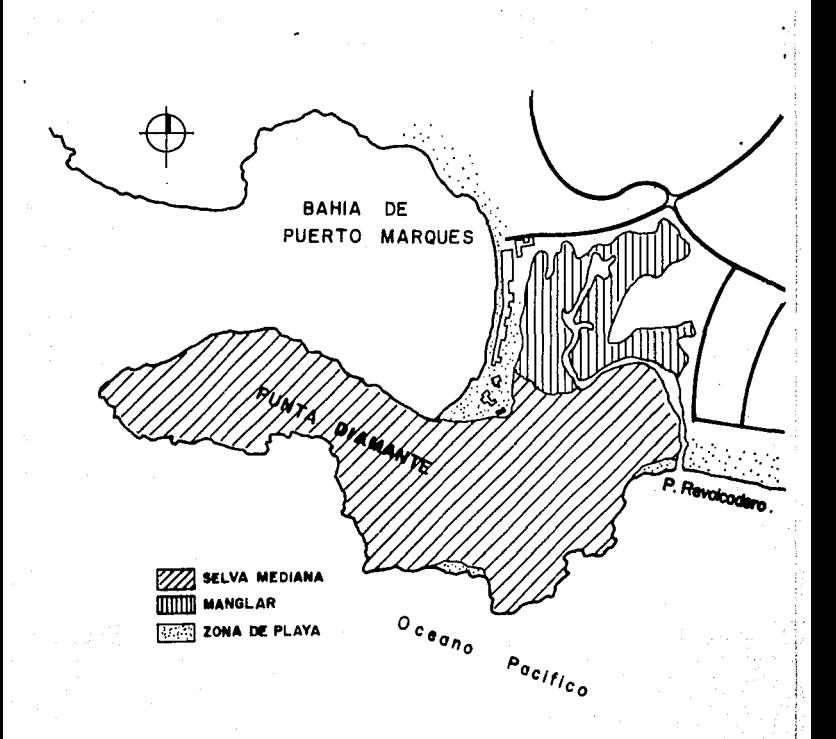

### DE VEGETACION Flg. No.2. **TIPO**

### ANTECEDENTES.

En un entorno en el que la actividad Turística se<br>artículos del comercio interacional, México enfrentará una<br>fuerte competencio internacional, México enfrentará una<br>fuerte competencia por la captación de turistas y de divi

Este año se calcula saldrán de E.U. 43 millones de<br>personas hacia distintos paises en plan vacacional, lo que ubica a esa nación en la principal exportadora de turistas, promedialmente en E.U. la unidad familiar media gasta 4 mil dólares anuales en viajes nacionales e internacionales. Por<br>otra parte, el hecho de que el 90% del turismo mundial sea<br>generado por áreas que representan Europa Occidental, Japon y<br>E.U., hace necesario que en cualquier pla

Por lo que respecta al turismo nacional, su<br>importancia radica en que representa seis voces mas el volúmen<br>de la corriente turística extranjera y significa 70% de la<br>oupacion hotelera. En 1990 se desplazarón 36 millones 10 pesos.

El Proyecto Punta Diamante, concebido como<br>desarrollo turístico de alto nivel, pretende fortalecer la<br>tradición turística de acapulco con el sector 5 estrellas y<br>gran turismo, como un desarrollo alternativo al acapulco<br>tra de espacios y servicios.

El Proyecto Punta Diamante estará constituído por<br>distribuirán 9 lotes hoteleros, en la cual se<br>distribuirán 9 lotes hoteleros, 9 lotes residenciales y 3<br>lotes condominales, de los cuales los hoteleros ocupan el 49%<br>de la

En lo que respecta a los lotes residenciales, con un<br>21% de la superficie y una densidad de 10 viviendas por<br>hectárea. Los lotes condominales ocupan 20% de la superficie<br>y una densidad de 20 viviendas por hectárea. Ver fig

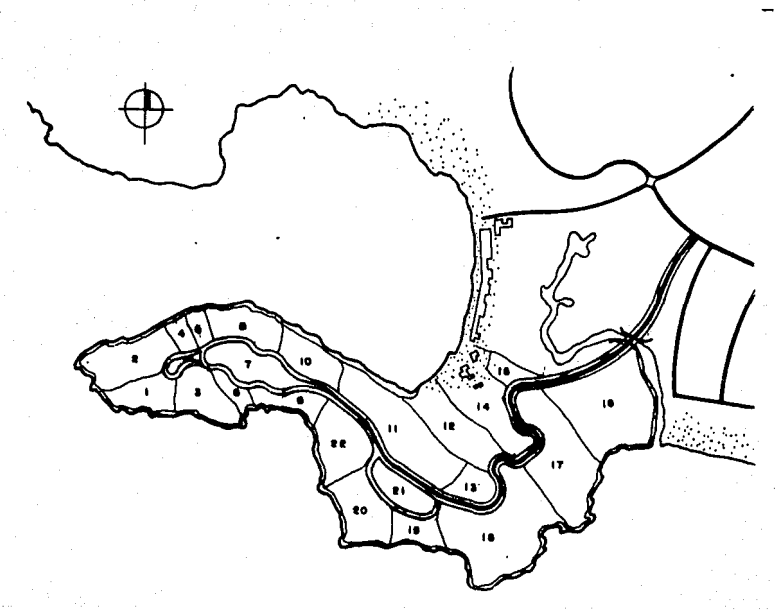

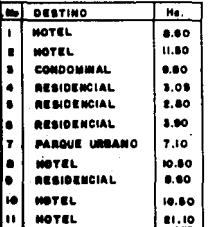

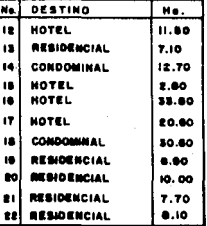

ū so Fig

DEL SUELO

Finalmente, por lo que se refiere al área de puerto Marques, que tendrá una interrelación con Punta Diamante, se diapona de una extensión territorial de 118 hectAreas, en la que el 10% del total corresponde a lotes hoteleros con 503<br>cuartos y 1,006 habitantes. La mayor parte de esta área (88%) estar& destinada para comercio y recreación. Además el 2% de la superficie se destinará a lotes residenciales con un total de 25 viviendas y 125 habitantes.

En primer término, en el caso de desarrollarse completamente el plan maestro propuesto, que tiene definida la creación de 6,780 cuartos, la oferta hotelera en la ciudad se<br>incrementará prácticamente en un 50% de aquí al año 2000.

Además, otro punto importante será la creación de<br>nuevas fuentes de empleo para la población; en este caso se<br>espera generar alrededor de 10,360 nuevos empleos directos con<br>este desarrollo turístico lo que permitirá elevar vida de un buen nümero de familias.

### III.- PROYECTO PUNTA DIAMANTE

La situación de PUNTA DIAMANTE como lugar<br>perteneciente no sólo a la costa sino también a la<br>conformación de una bahía de condiciones escenicas únicas,<br>obligan a aprovechar al máximo sus características físicas con usos del suelo que magnifiquen su situación geográfica.

La gran variedad en la topografía de Punta Diamante<br>permite lograr un proyecto con diversidad de alternativas en las que los usos del suelo propuesto sean acordes a las<br>condicionantes físicas ( viento, pendientes, cercania y/o<br>contactos con playas y relacion directa con la vialidad). Así<br>se puede aprovechar la dirección favorable de dominantes sur y sureste para lograr soluciones<br>arquitectónicas en comercios, villas, hoteles y residencias donde la ventilación natural ayude a crear condiciones óptimas de confort.

Terrenos con pendientes importantes permiten lograr interesantes proyectos estructurales y arquitectónicos donde el uso de terrenos aterrasados en Punta Diamante posibilitan la integración de las edificaciones al medio natural.

\· Para que el Proyecto Punta Diamante pueda operar<br>como un núcleo de actividades no sólo autonoma sino como un<br>desarrollo con servicios a nivel nacional e internacional, es<br>necesario dotarlo de infraestructura acorde a la ca mismo, para ello se han identificado obras y proyectos necesarios que a continuación se mencionan.

### VIALIDAD PRIMARIA.

Las condiciones sinuosas del terreno en la zona de Punta Diamante, permiten crear proyectos de vialidad con caracteristicas f1sicas únicas ya que es posible aprovechar la topograf1a para crear circuitos con perspectivas interesantes, con un alto valor escenico y técnico.

La vialidad primaria de Punta Diamante, tema de ésta tesis, será desarrollada en los siguientes capitulas.

Esta vialidad contará con una longitud aproximada de 12.00 Kms. con pendientes máximas del 10 % y con un ancho de<br>corona de 12 m. Se dividirá en dos cuerpos: un cuerpo derecho<br>o de acceso a Punta Diamante y un cuerpo izquierdo o de salida de Punta Diamante. Ver fig. No. 4

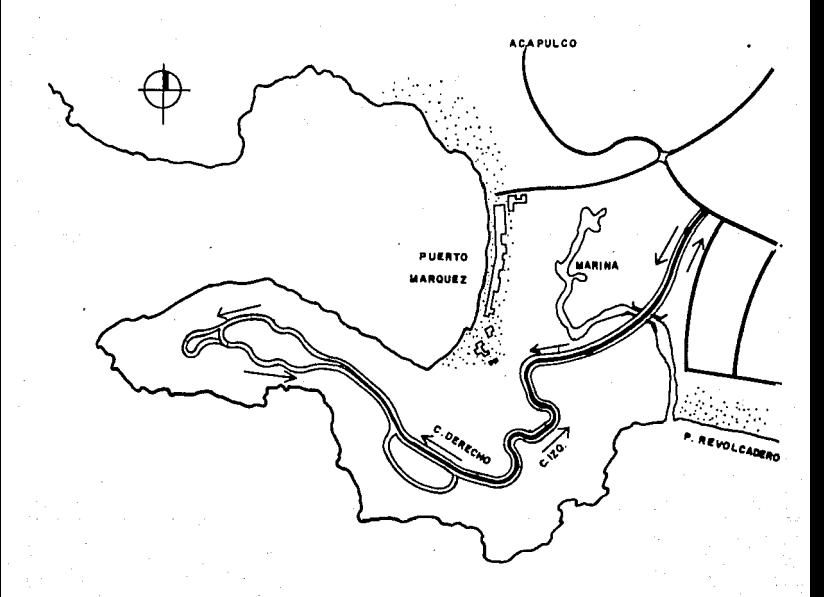

### flg. No. 4. VIALIDAD PUNTA DIAMANTE

REMODELACION DEL PUEBLO Y PLAYA.<br>Se considera como prioritario este proyecto, ya que<br>por su ubicación estrátegica y las pésimas condiciones en que<br>se encuentran las viviendas en torno a la laguna negra cuyas aguas reciben la descarga de los desechos caseros, debido a la carencia de servicios públicos combinados con aguas estancadas y ausencia de limpieza, provocando un entorno totalmente insalubre.

Por lo tanto, se requiere la integración del poblado de puerto Marques como localidad de apoyo y servicio de la actividad turística, para lo cual se planea dotarles a los *6* <sup>1</sup> *000* habitantes de viviendas y comercios en lugares espec1ficos, as1 como el equipamiento e infraestructura necesaria que permita mantenerse como un organismo dentro del<br>desarrollo.

MARINA.<br>Las actuales zonas laqunares y de inundación en las áreas de proyecto se han visto deterioradas por la presencia de las descargas de aguas negras, requieren ser rescatadas como un medio de saneamiento y de potencial atractivo tur1stico del conjunto; para ello se ha propuesto la creación de la MARINA de puerto Marques con servicio al turismo nacional e internacional.

se pretende dragar gran parte de la zona, regenerando el sistema lagunar, creando artificialmente la conformación óptima que garantice la adecuada recirculación de agua y la permanencia de la fauna acuática.

SISTEMA DE AGUA POTABLE. Este sistema tiene por objetivo garantizar el abastecimiento, conducción, almacenamiento y distribución de agua potable a las 3 zonas del desarrollo: Punta Diamante, remodelación del pueblo, marina del Marques y Playa.

La linea de distribución y conducción de agua potable se llevará a lo largo del camino principal paralelamente a las banquetas, bajo área jardinada con el que se requiera hacer una conexión o para mantenimiento del mismo.

## SUMINISTRO DE ENERGIA ELECTRICA.<br>Línea de conducción subterránea

conducción subterránea según especificaciones de CFE, con una capacidad de 40 MVA y con una<br>longitud aproximada de 11.5 kms se distribuirá paralela a la<br>vialidad primaria. La red principal se ha dividido en tres anillos principales que dividen el sistema en todo el conjunto, con objeto de dividir la carga proporcionalmente y evitar que el sistema falle a nivel general.

SISTEMA DE ALCANTARILLADO.<br>El sistema de drenaje sanitario reviste especial<br>interés en su solución, tanto en las zonas bajas (pueblo y interés en su solución, tanto en las zonas bajas (pueblo y fraccionamiento de la marina) como el de las altas (zona Punta Diamante) su captación, conducción, tratamiento y desalojo final se disefian con el objetivo de evitar la contaminación ello se ha previsto la creación de una planta de tratamiento<br>que recircule la porción utilizable del agua tratada para su<br>uso posterior en áreas exteriores (plazas, jardines, etc.). El<br>agua adicional se vertirá mar adentro submarino.

CANAL DE ENCAUSAMIENTO. Las partes bajas del sitio donde se localizan actualmente las zonas de manglar, camino y vivero, son áreas susceptibles de inundación en épocas de temporal por las avenidas del rlo sabana y los escurrimientos locales.

Con el objeto de evitar posibles inundaciones en áreas turlsticas, se encauzarán las aguas excedentes a través de un canal a cielo abierto con un ancho de 34.00 mts., el cual arrancará en las inmediaciones de Punta Diamante hasta concluir en la laguna de tres palos donde vierte sus aguas uno de los brazos del ria Sabana.

### ENTRONQUE DE ACCESO Y PUENTES VEHICULARES.

El acceso a la zona del proyecto se realiza por el actual camino a la playa de Revolcadero, el proyecto Punta<br>Diamante prevee la utilización de este mismo punto inicialmente a nivel, creando carriles y gasas de distribución hacia playa revolcadero.

Siguiendo por ésta vla de acceso, se tienen dos vialidades paralelas que servirán para acceder y salir del predio. La comunicación hacia la zonas altas del terreno, que es donde se localiza Punta Diamante, obliga a cruzar en su trayecto un puente sobre el canal de encauzamiento, el cual se aprecia en la fig. No. 4

### IV.- RECONOCIMIENTO.

El objeto del reconocimiento es el de examinar una zona del relieve terrestre con el propósito de fijar los puntos obligados. Podernos decir que hay dos clases de puntos obligados: Los topográficos 6 técnicos y los pol1ticos 6 sociales.

si al tener que salir de un valle no queremos subir demasiado para evitar el aumento de costos por movimiento de tierras, es necesario que pasemos por los puntos obligados topográficos denominados puertos. Un puerto topográfico es un<br>punto bajo de paso a través de una cordillera. Siendo los<br>puertos los lugares más decisivos en la localización de una vía terrestre, es indispensable que el Ingeniero trate de<br>localizarlos en primer término dichos pasos. El paso por los<br>puertos ahorra en el desarrollo longitudinal de la vía, evita que se tengan pendientes muy fuertes y por lo tanto, ahorra<br>mucho en la construcción.

De los puntos obligados por razones pollticas 6 sociales podemos indicar la cabecera de un distrito, un centro turístico, la existencia de una mina de producción vendría a ser una razón ecónomica que puede obligar al paso por ella.

El Reconocimiento se lleva a cabo en la generalidad de los casos usando instrumentos portátiles tales como brujfila, aneroide, clisimetro, cuenta pasos, etc. la forma de llevar a cabo el reconocimiento depende de las condiciones de la región, pues unas veces será necesario recorrer a pie, otras a caballo, en je~p, en avión *6* en helicoptero.

Una vez decidido cómo se va a realizar el reconocimiento, los datos que deberán tomarse si se sigue el procedimiento tradicional (actualmente se cuenta con el procedimiento fotogrametrico-electrónico) son: Altura de los puntos obligados para obtener la diferencia relativa entre ellos, cosa que se puede llevar a cabo con el aneroide, Distancias aproximadas entre los puntos, haciendo uso del cuenta pasos 6 empleando el marcador de distancias de los obtiene de los anteriores ya que se conoce la diferencia de nivel entre dos puntos y su distancia horizontal. La pendiente<br>será el cociente entre ambas cantidades, si el terreno es<br>uniforme.

cuando el terreno no es uniforme, es decir, se presenta montañoso, entonces el clis1metro nos proporciona la pendiente. Para ello se manda a una persona a cierta distancia y con el clislmetro se dirige una visual a un punto del estadal que de antemano se sabe tiene la misma altura del ojo del observador y as! el clislmetro registra el ángulo que la visual forma con la horizontal, ángulo cuya tangente es igual<br>a la pendiente.

Así pues, con el reconocimiento se pueden obtener los datos generales para formar un croquis que complete los datos de las cartas geograficas de INEGI ó de la Secretarla de la Oef ensa Nacional disponibles *y* as! tener un plano aproximado de las rutas probables.

En el reconocimiento el ingeniero anota todos los<br>e crea son convenientes y que serán útiles datos que crea son convenientes y que posteriormente, tales como la estructura *y* composición de los suelos, que permita por ejemplo, predecir la inestabilidad de<br>un corte en una formación cavernosa 6 del tipo columnar. También puede indicar la presencia de una estratificación caliza, estratificación cuyo echado puede ocasionar deslizamientos.

Inmediatamente al reconocimiento geológico viene la exploración para definir aproximadamente la constitución del afloraciones superficiales, para ello se barrena hasta la profundidad que puede ser afectada por la obra de terracerías<br>y las muestras se envasan en bolsas de lona para su ánalisis<br>en laboratorio.

El Ingeniero que realiza el reconocimiento debe anotar las dificultades posibles en la construcción de puentes y alcantarillas, la carencia ó existencia de materiales petreos para dichas obras, mano de obra, etc.

Los reconocimientos áereos pueden servir en tres formas diferentes para el trazo de una vialidad. Primero, para inspecciones áereas del terreno, llevada a cabo por el jefe de brigada para formarse una idea completa *y* un concepto claro de las rutas probables. Segundo, para la obtención de un mosaico áero-fotográfico de la zona en que se prevee estará ubicada la ruta, y tercero, para obtener de las fotografías áereas con el empleo de proyectores modernos, mapas topográficos de gran exactitud.

## V.- PROYECTO EJECUTIVO DE LA VIALIDAD<br>PRIMARIA PUNTA DIAMANTE.

Una vez obtenidos los planos topográficos escala<br>procede al anteproyecto en los métodos antes mensionados, se<br>procede al anteproyecto en planta y perfil, basado en las<br>específicaciones del tipo de vialidad, en lo que respe

Es inobjetable que hechos los ánalisis del tránsito<br>diario promedio anual (TOPA) que se calcula y espera tener,<br>así como en estudios socio-economico-políticos de la región y zonas que requieren de la obra vial, son los factores que<br>finalmente nos determinan el tipo de vialidad que deberá<br>proyectarse y posteriormente construir. La configuración<br>topográfica, es también otro factor que influve y cordina restrictiva, es decir, nos modificará la velocidad y la<br>sección. Por lo tanto, siendo Punta Diamante una zona<br>eminentemente montañosa, se tendrán las siquientes especificaciones de proyecto, con los que iniciaremos el<br>cálculo del alineamiento horizontal y vertical de la vialidad<br>Pimaria Punta Diamante.

Velocidad de Proyecto<br>Ancho de corona<br>Ancho de calzada<br>Grado máximo de curvatura Pendiente gobernadora Pendiente máxima Bombeo en tangente Espesor de revestimiento

40 - 60 km/hr  $30^{\circ}$  00<sup>1</sup>  $\begin{array}{c} 6 * \\ 10 * \end{array}$ 10 % 2 % 30.00 cm.

14

En la fig. No. 5 se aprecia la sección tipo con.sus caracteristicas geométricas para el diseño de la vialidad.

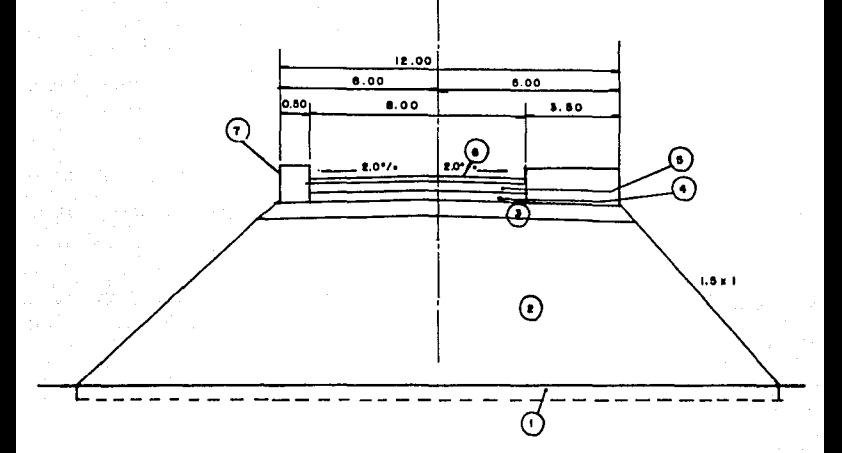

 $OOOOO$ DESPAL DEL TERRENO NATURAL EN  $80 - 66$ **CUERPO** EN COMPACTADO AL 80%. CAPA SU AUTE OF S **em. COMPACTADA** CAPA DE SU DE 18 cm COMPACTADA AL 100 % - 8445 CAPA **em.** COMPACTABA ø AL-100 1/-**DE 18 CARPETA** DE CONCRETO ASPALTICO DE  $0<sub>5</sub>$ BPE BOR G 684 INICIONES Y BANQUETAS DE CONCRETO HCO.

### ALINEAMIENTO HORIZONTAL.

El alineamiento horizontal, es la proyección sobre<br>un plano horizontal del eje de proyecto de una vialidad o<br>camino.

Los elementos que integran el alineamiento horizontal son las tangentes, las curvas circulares y las tangentes de transición. A continuación se hará una breve descripción de cada elemento.

A. - TANGENTES.<br>horizontal de las rectas son la proyección sobre un plano<br>horizontal de las rectas que unen las curvas. Al punto de<br>intersección de dos tangentes consecutivas se le representa<br>como PI, y el ánquio de deflex de una tangente y la siguiente se le representa por  $\Delta$ . Como las tangentes van unidas entre sí por curvas, la longitud de<br>la tangente será la distancia comprendida entre el fin de la la tangente será la distancia comprendida entre el fin de la curva anterior y el principio de la siguiente. A cualquier punto del alineamiento horizontal localizado en el terreno<br>sobre una tangente se le denomina punto sobre tangente y se<br>representa por PST.

B.- CURVAS CIRCULARES.<br>Las curvas circulares son los arcos de círculo que<br>forman la proyección horizontal de las curvas empleadas para<br>unir una serie de tangentes consecutivas. Las curvas circulares pueden ser simples ó compuestas, según se trate de<br>un solo arco de circulo ó de dos 6 más sucesivas de diferente<br>radio. En el presente trabajo sólo se calcularán curvas simples por ser las más apropiadas en vialidades urbanas.

En el sentido del cadenamiento, las curvas simples pueden ser hacia la izquierda 6 hacia la derecha, ver fig. No. 6

Los elementos que integran las curvas circulares que se observan en la fig. No. 6 ae obtienen por trigonometr1a y geometria según las siguientes ecuaciones.

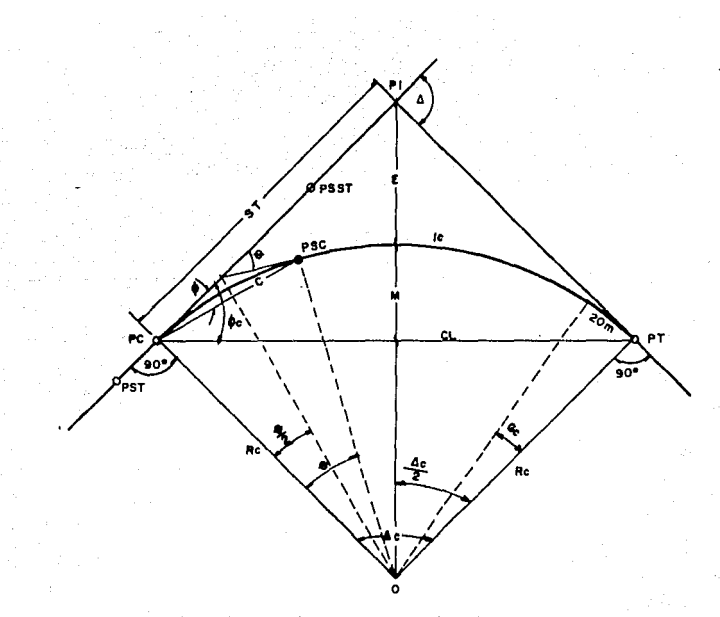

### Fig. No. 6 ELEMENTOS DE LA CURVA CIRCULAR.

ĤГ. Punto de intersección de la protengación de las tangentes PC Punto en donde comienza la curva circular simple PT Punto en donde termine la curva circular simple PST.Punto sobre tengente PSST Punto cobra subtengente PSC Punto sobre to curva circuter  $\mathbf{o}$ Centro de la curva circular

Angulo de defiexion de las tengentes

- Angula control de la curva circular A.
- Angula de defiezion a un PSC
- Angulo de una cuerda cualquiera
- Angula de la cuerda larga
- Grede de curvatura de la curva circular  $\bullet$
- Radio de la curva circular
- **ST** Subtengente
- Έ Externa
- M Ordenada media
- c Cuerca
- .CL Cuerde lorgo
- Longitud de un arco L.
- Ic Longitud de la curva circular.

1.-GRADO DE CURVATURA **Es el ángulo subtendido por un arco de 20.00 mts., se le representa por la letra G, ver fig. No. 6** 

$$
\frac{G}{20} = \frac{360}{2 \Pi R} \qquad G = \frac{1145.92}{R} \qquad (5.1)
$$

2.-RADIO DE LA CURVA

**Es el radio de la curva circular que se simboliza R.** De la expresión (5.1), se tiene:

$$
R = \frac{1145.92}{G} \tag{5.2}
$$

3.-ANGULO CENTRAL

**Es el ángulo subtendido por la curva circular, se simboliza como A . En curvas circulares simples es igual a la**  deflexi6n de las tangentes, ver fig. No. 6

4.-LONGITUD DE CURVA Es la longitud del arco entre el PC y el PT, se le **representa como le.** 

> $\frac{1c}{2\pi R}$  =  $\frac{A}{360}$  $lc = \frac{\prod_{\Delta} R}{180}$

**pero teniendo en cuenta la expresión (5.2), se tendrá:** 

 $lc = 20 \frac{\Delta}{G}$ (5. 3)

5.-SUBTANGENTE<br>Es la distancia entre el PI y el PC 6 PT, medida **Es la distancia entre el PI y el PC 6 PT, medida sobre la prolongación de las tangentes, se representa como st.** Del triángulo rectángulo PI-O-PT de la fig. No. 6 se tiene:

 $St = R \tan \Delta /2$  (5.4)

### 6.-EXTERNA

**Es la distancia minima entre el PI y la curva, se representa con la letra E. En el triángulo rectángulo formado**  por PI-0-PT de la fig. 6, se tiene:

 $E = (R \sec \Delta/2) - R$ 

 $E = R(\text{sec } \Delta/2 - 1)$  (5.5)

### ?.-ORDENADA MEDIA

Es la longitud de la flecha en el punto medio de la curva, se simboliza con la letra M. Del triángulo rectángulo PI-0-PT, de la fig. 6, se tiene:

$$
M = R - (R \cos \Delta/2)
$$

 $M = R$  sen ver  $\Delta/2$  (5.6)

8.-DEFLEXION A UN PUNTO CUALQUIERA DE LA CURVA. . Es el ángulo entre la prolongación de la tangente en PC y la tangente en el punto considerado, se le representa **como** *8* **y se puede establecer:** 

$$
\frac{\theta}{1} = \frac{G}{20} \qquad \theta = \frac{G \; 1}{20} \tag{5.7}
$$

9.-CUERDA.<br>Es la recta comprendida entre dos puntos de la **Es la recta comprendida entre dos puntos de la curva, se le denomina c. Si esos puntos son el PC y el PT, a la cuerda resultante se le denomina cuerda larga. En el** triángulo PC-0-PSC de la fig. 6, se tiene:

$$
C = 2R \sin \theta/2 \qquad (5.8)
$$

**Para la cuerda larga** CL= 2R sen A/2 (5.9)

### 10.-ANGULO DE LA CUERDA.

Es el ángulo comprendido entre la prolongación de la tangente y la cuerda considerada, se le representa como  $\bullet$ . En el triángulo PC-0-PSC de la fig. 6

 $\phi = \theta/2$ <br>y teniendo en cuenta la expresión (5.7) queda:

(5.10)  $\equiv$ G I 40

(5.11)

19

**Para la cuerda larga**  $\phi c = \frac{G}{40}$ 

## V.1.1.- CALCULO DE CURVAS SIMPLES Y COORDENADAS DEL TRAZO DEFINITIVO.

Una vez definido y aprobado el eje ó ejes de trazo<br>de la vialidad Primaria Punta Diamante, el cual consta de dos<br>cuerpos: un cuerpo derecho ó de acceso a Punta Diamante y otro<br>cuerpo izquierdo ó de salida de Punta Diamante partir del km 1+000 hasta el km 4+000 los ejes conservan una distancia entre sí de 25.00 m. A partir de este kilometraje los ejes se separan a distancias variables hasta encontrarse en la igualdad PST = 5+177.54 C. derecho

Posteriormente, se procede al c&lculo 6 matematización de dichos ejes, dandoles todos los elementos necesarios para la obtención de coordenadas a los elementos de las curvas horizontales tales como PI, PC, PT, PST, etc. y así<br>estaremos en condiciones de realizar el planteamiento en campo<br>y tener los datos necesarios para la obtención del proyecto definitivo de subrasante y curva masa.

Por lo tanto, se analizará el tramo comprendido del km 2+000 al km 4+000 del Cuerpo Derecho por ser el m&s representativo de la vialidad.

Se han marcado a las curvas en el plano general de trazo de la fig. No. 7, con las letras A, B, C, D, E, F, G, y H, las cuales están comprendidas en el tramo mencionado, resultando ocho.

En forma ilustrativa se calculará. la primer curva de ocho curvas que están dentro del · tramo a analizar, puntualizando que el procedimiento de cálculo para las demás curvas es el mismo.

Al conocer las tangentes y el azimut calculado en campo, las deflexiones que éstas generan, asi como el grado de cada curva diseñada para tener el menor movimiento de tierras, se obtienen todos los elementos de cada curva utilizando las ecuaciones del apartado anterior.

A continuación, se presenta el cálculo de la curva 11 A 11 para la obtención de sus elementos geométricos.

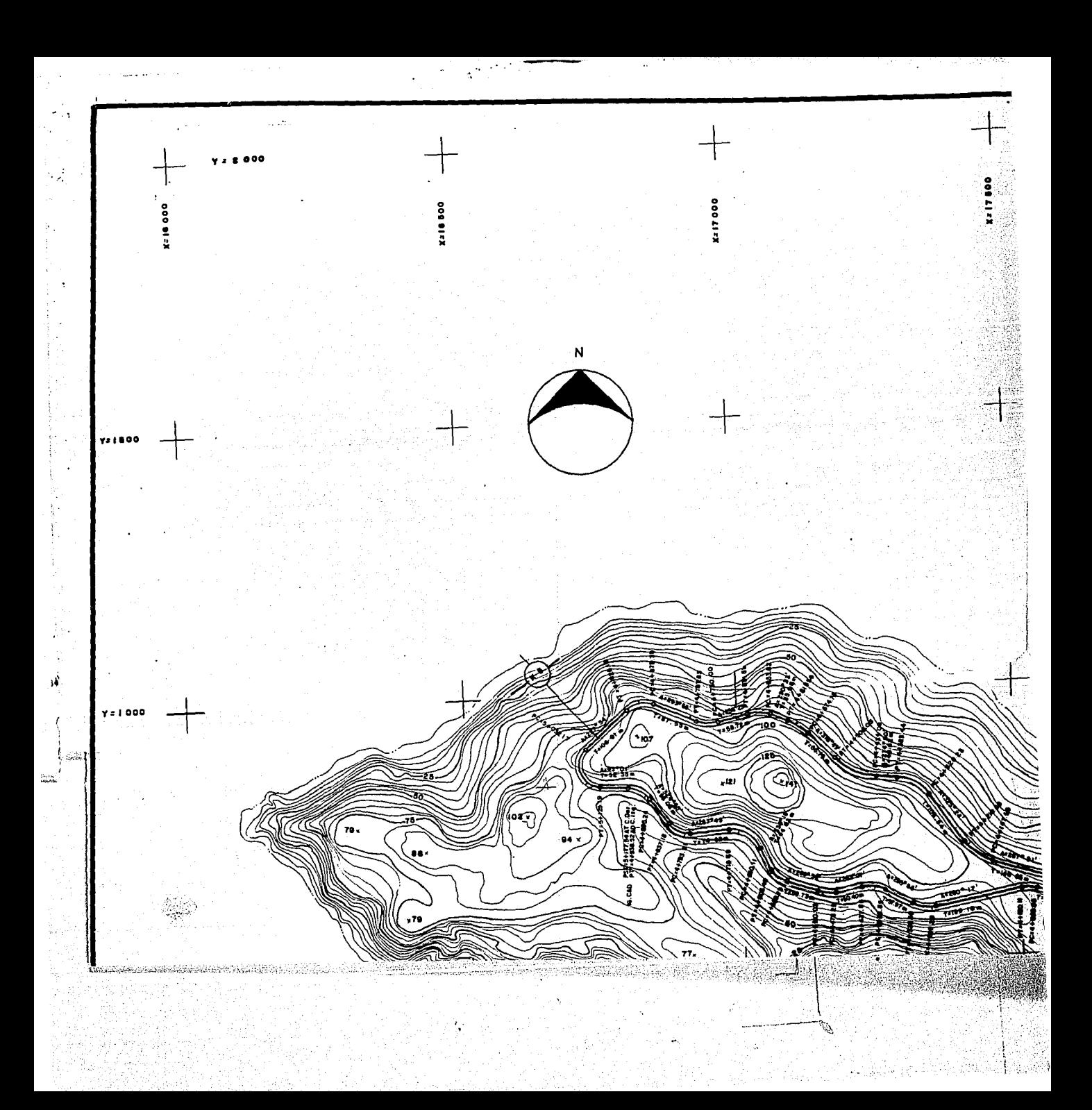

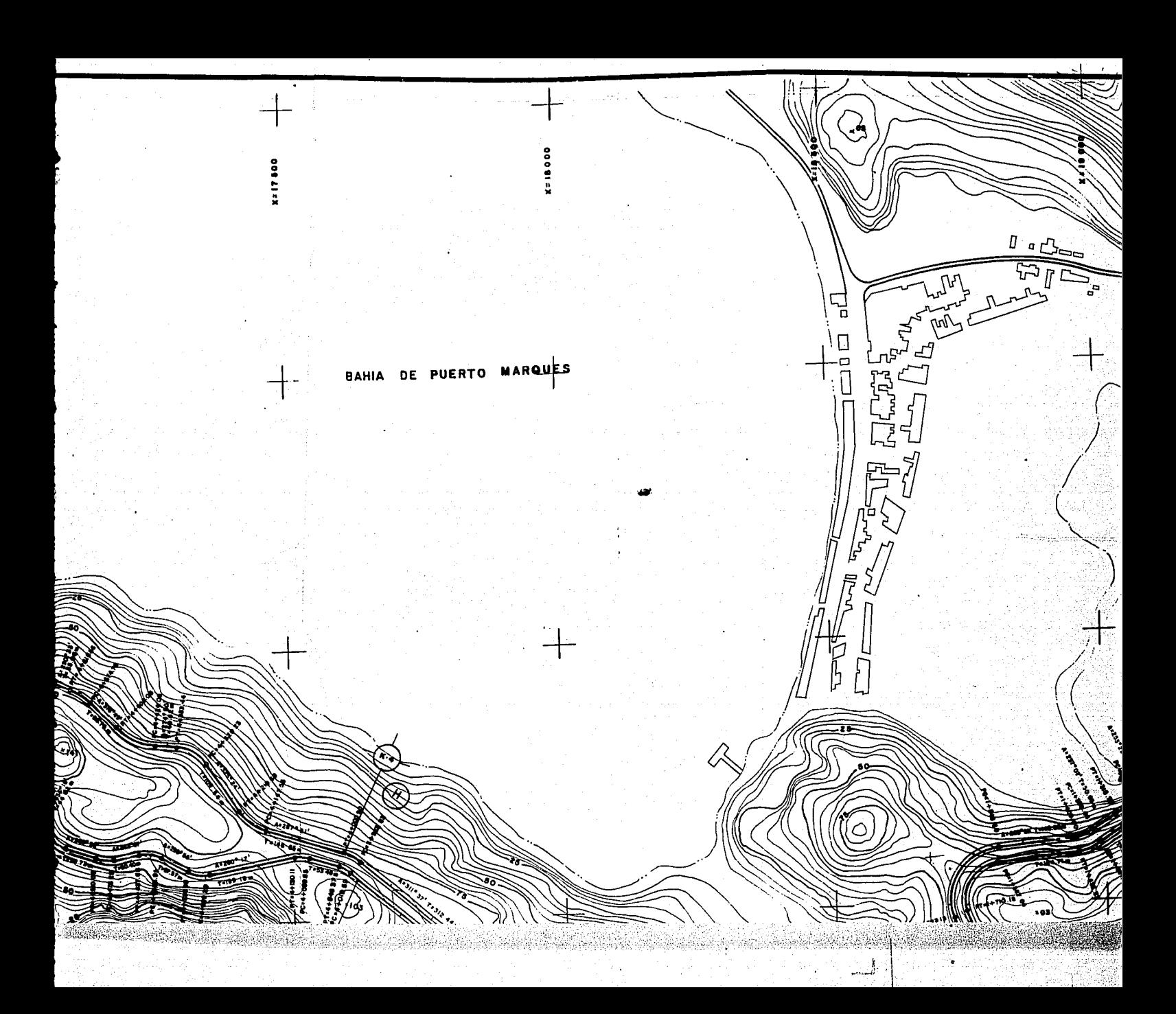

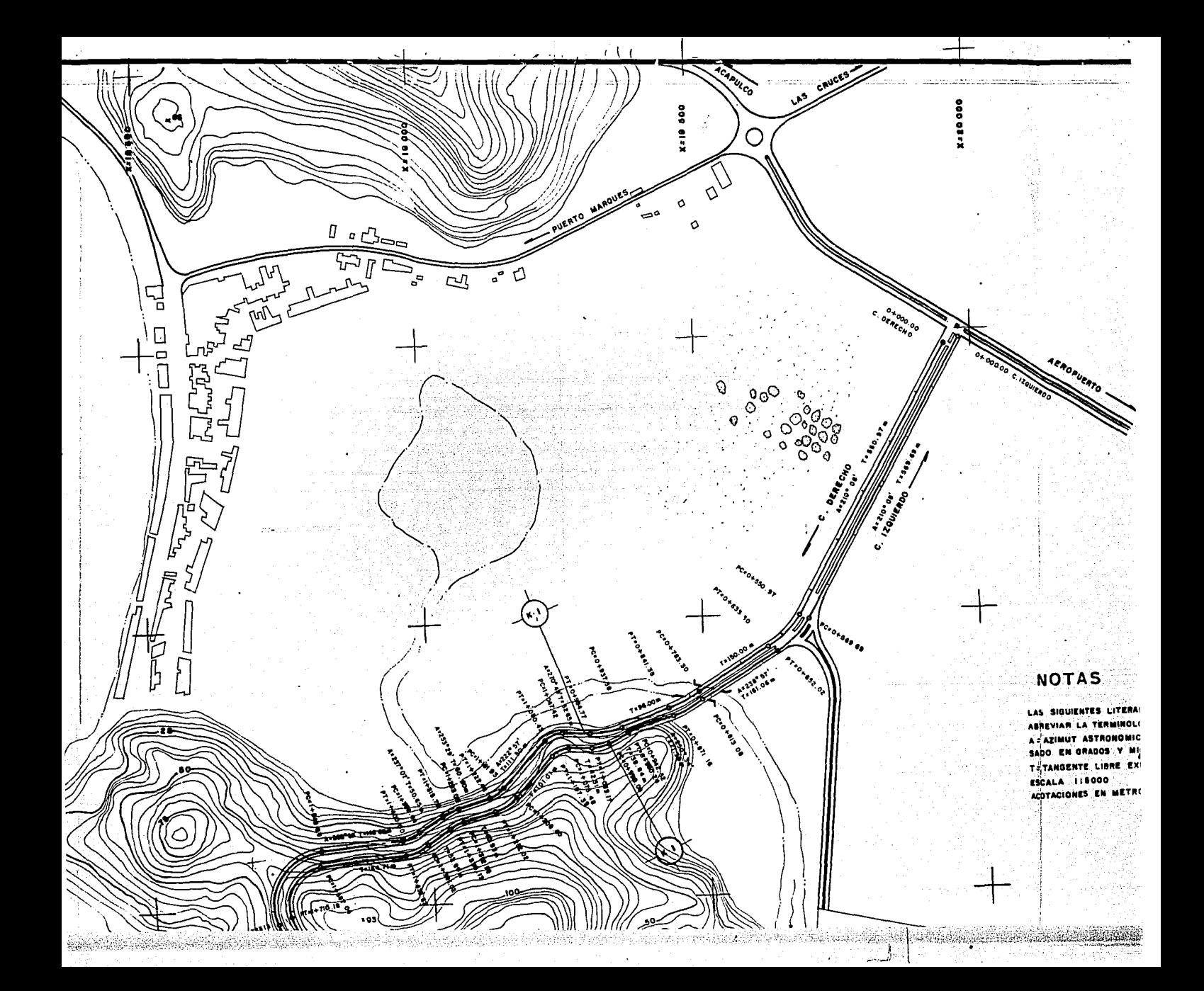

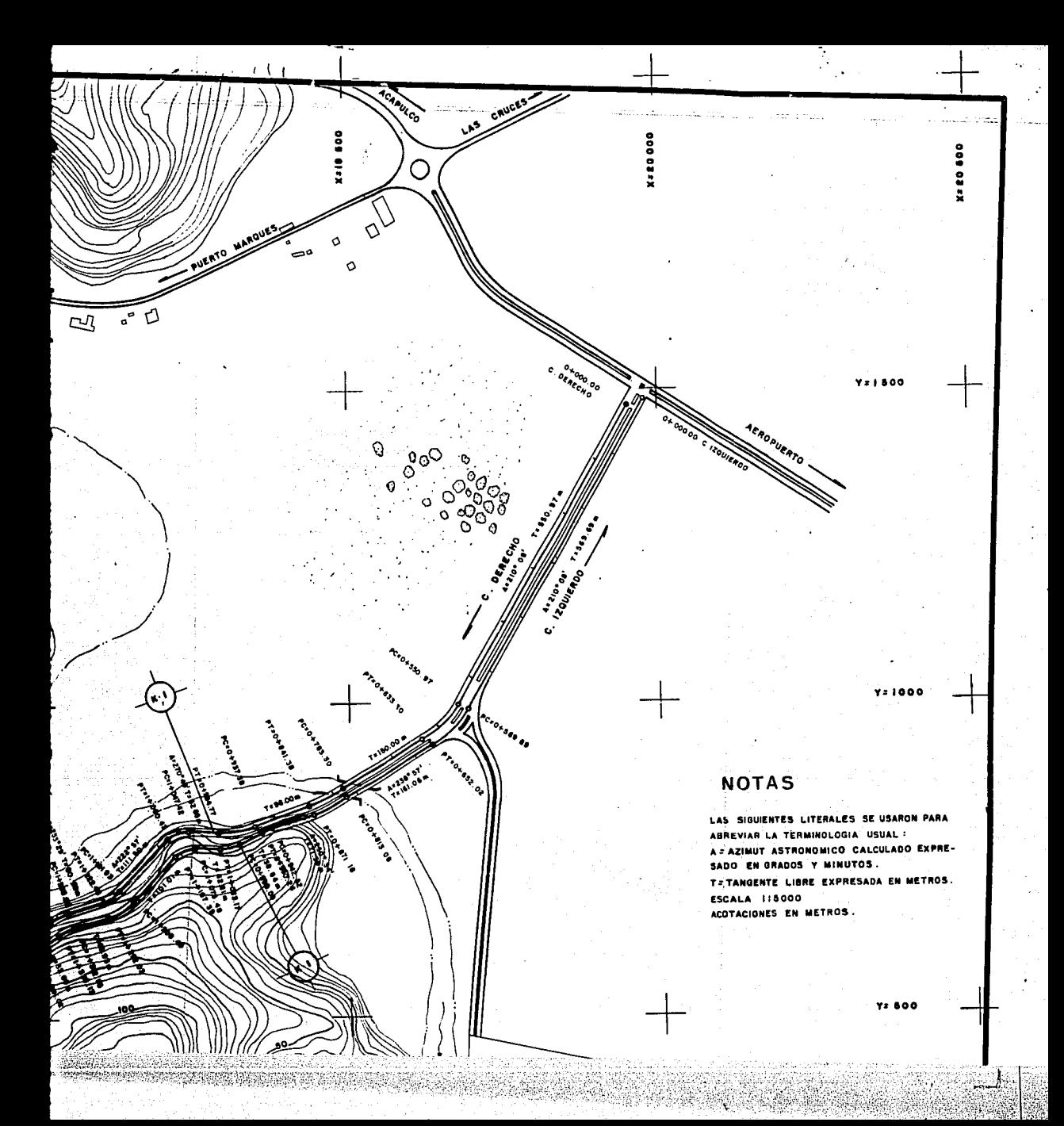

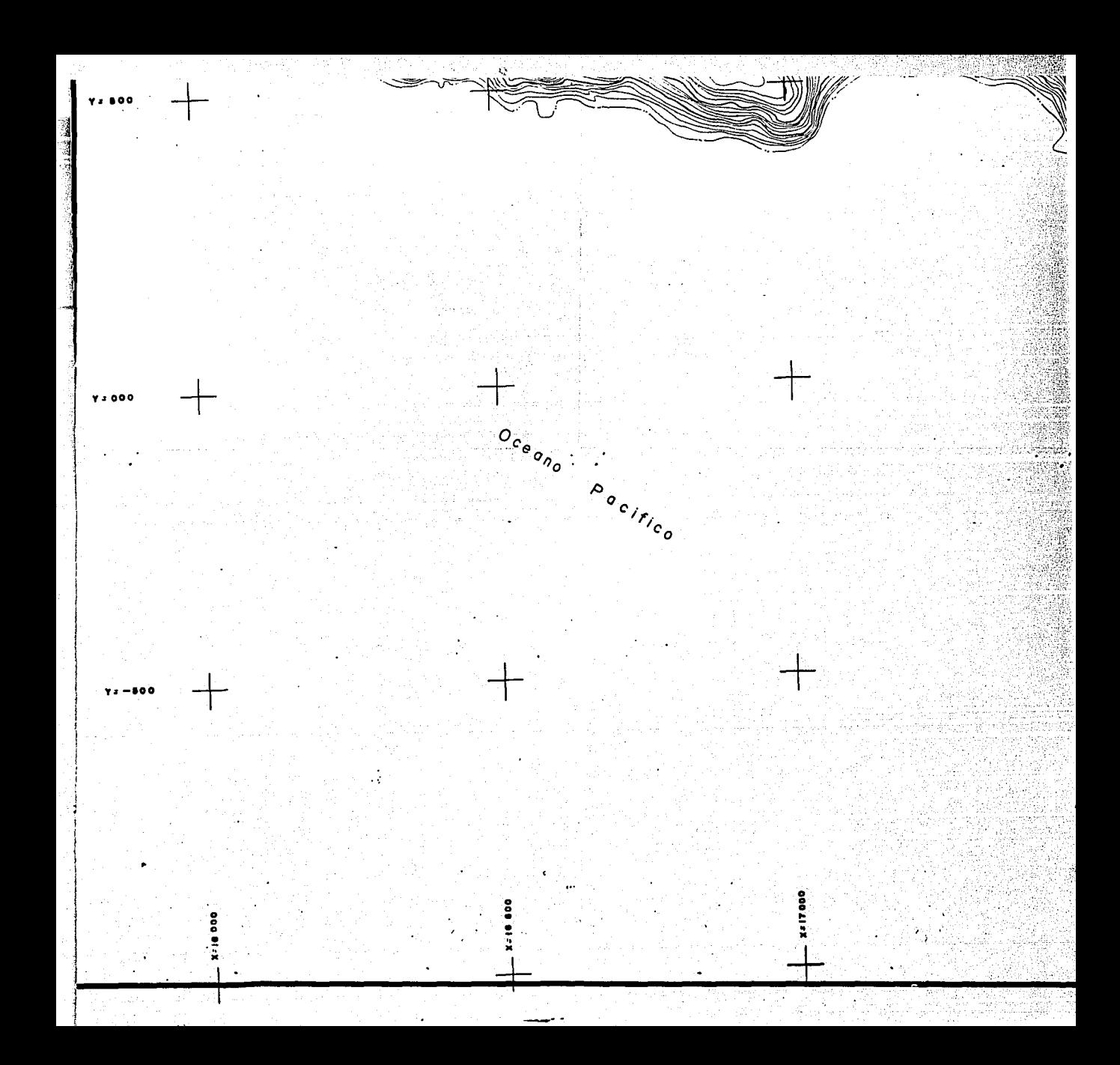

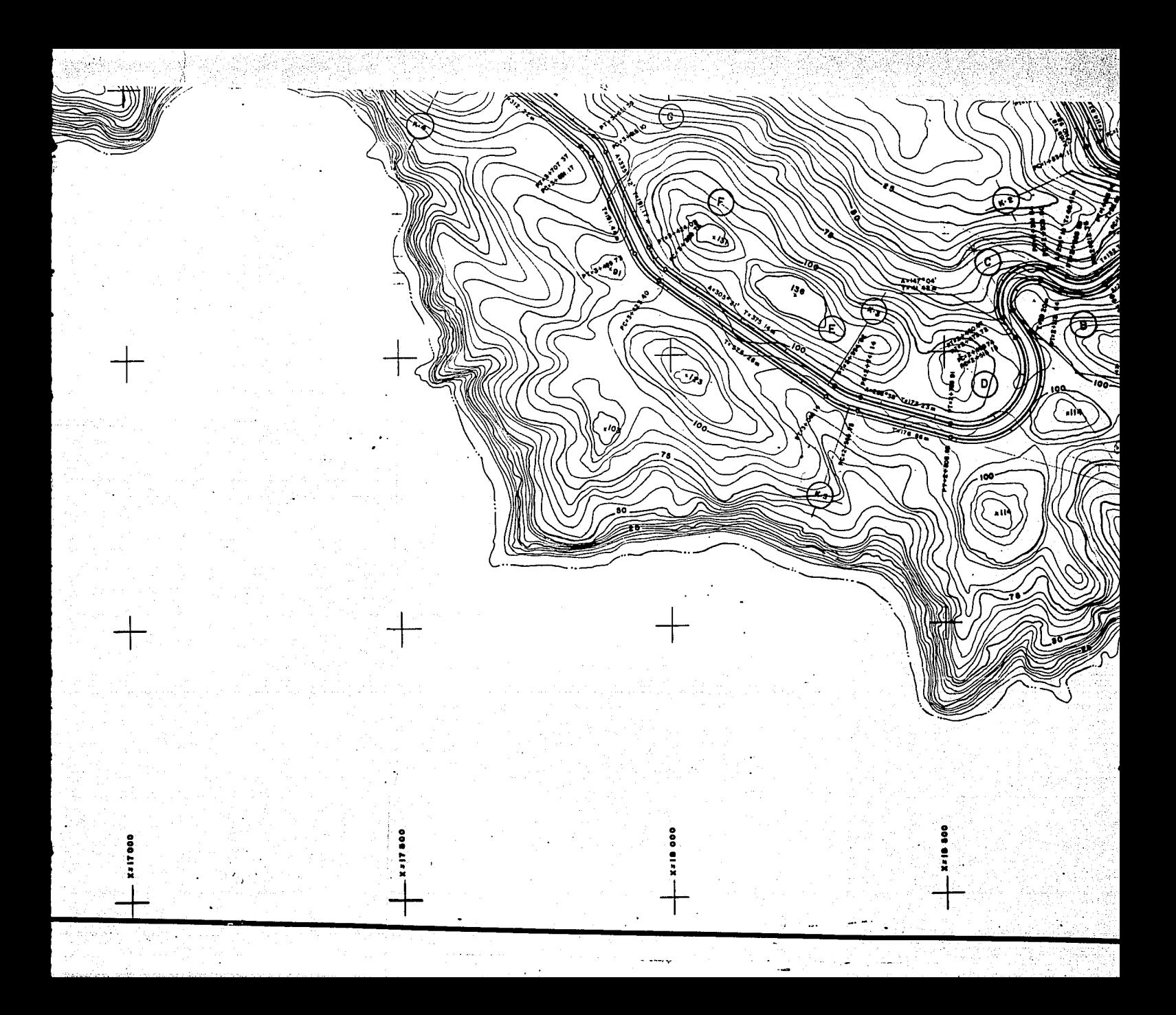

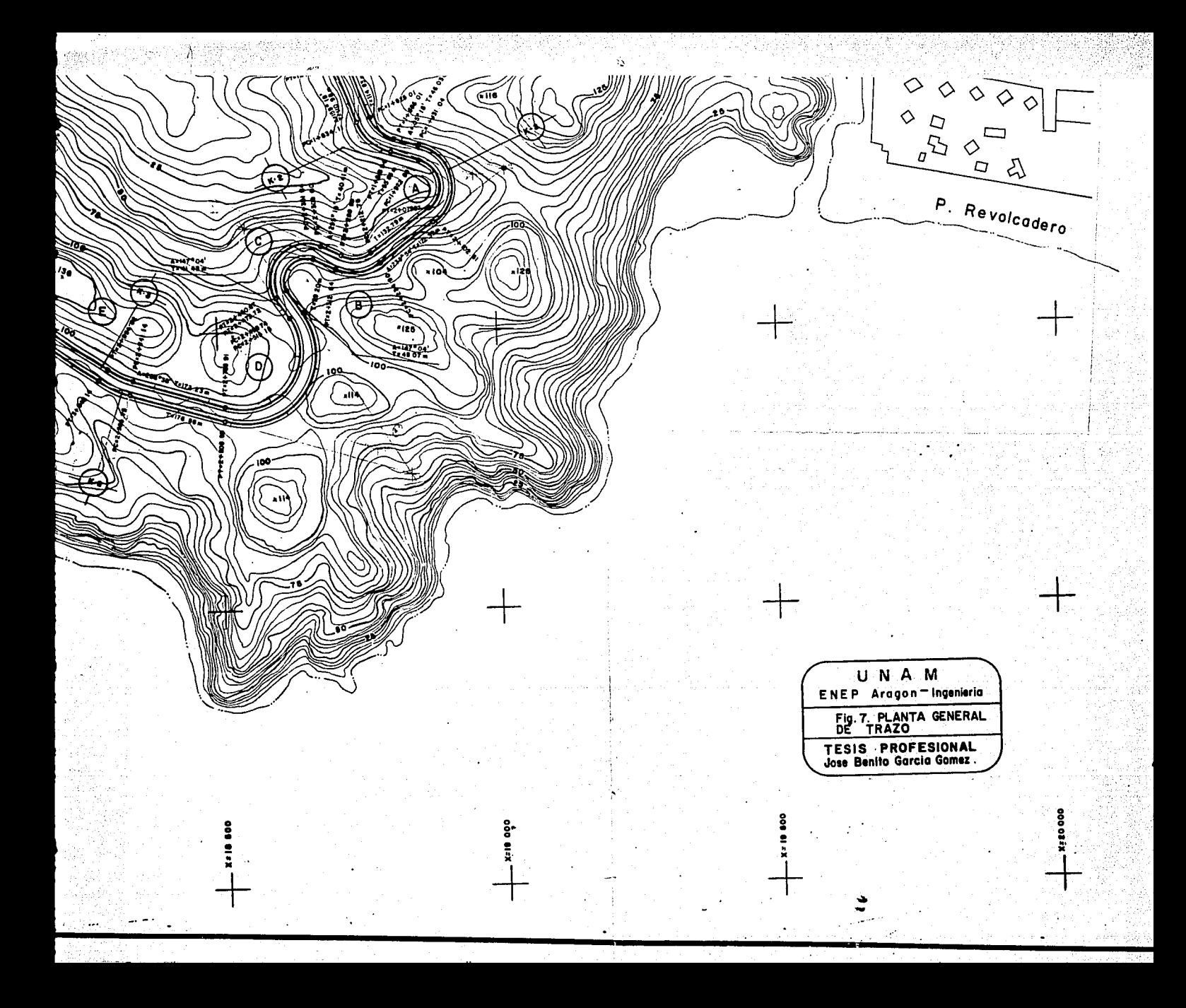

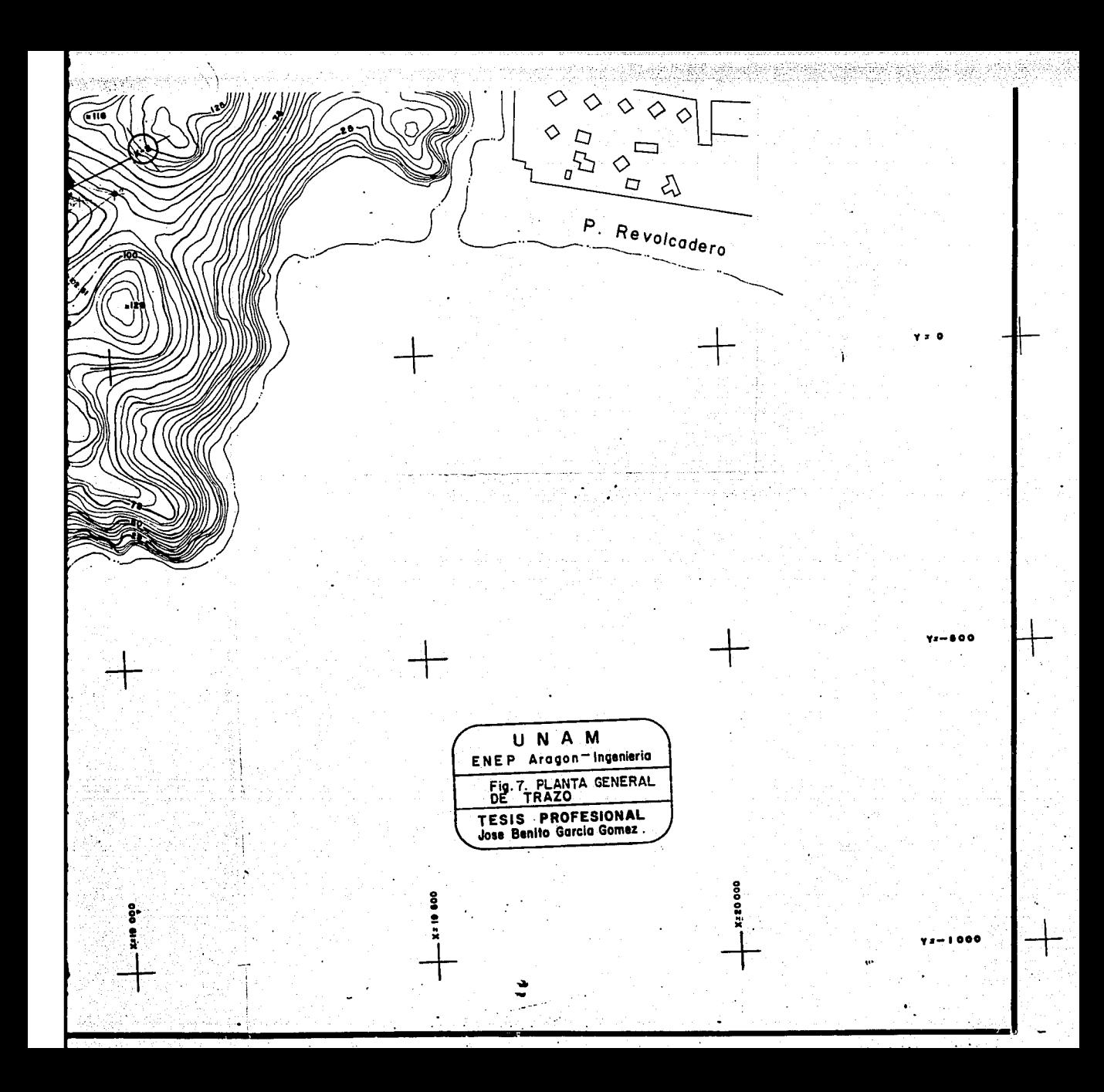

Ejemplo.<br>Para obtener todos los elementos de la curva "A", se **Para obtener todos los elementos de la curva "A", se conocen los azimutes, tanto de la tangente de salida como de la de entrada, calculados en la etapa de reconocimiento,por lo** que la deflexión formada por dichas tangentes se calcula, as1 **como su sentido, ver fig. No. a.** 

**Az de entrada = 105º 18 <sup>1</sup> Az de salida = 233º 541** 

 $\Delta = 233^\circ 54' - 105^\circ 18' = \Delta = 128^\circ 36'$  D

**Además, el grado se obtiene por las condiciones topográficas, por la velocidad de proyecto, resultando un grado 11 G** 11 = **24° 00 <sup>1</sup>para ésta curva. De la ec. (5.2) tenemos:** 

 $R = \frac{1145.92}{G} = \frac{1145.92}{24 \cdot 0.01} \Rightarrow R = 47.75 \text{ m}.$ 

**La Subtangente, se conoce de la ec. (5.4):**   $St = R \tan \Delta/2 = 47.75 \times \tan (128^{\circ} 36'/2)$  $St = 99.22$  m.

La longitud de la curva se obtiene de la ec. (5.3): Le = 20  $\frac{\Delta}{G}$  = 20  $\frac{128^{\circ} 36!}{24^{\circ} 00!}$  = Le = 107.17m.

Ahora bien, en la etapa del anteproyecto 6 **reconocimiento se definen los cadenamientos de cada PI que se forma, ver fig. No. e, por lo tanto, se tiene:** 

21

**PI = 2+012.02, correspondiente a la curva "A".** 

**Pero el cad. PC** = PI - **st, sustituyendo**   $PC = 2+072.02 - 99.22$ 

el cad. PC = 1+972.80

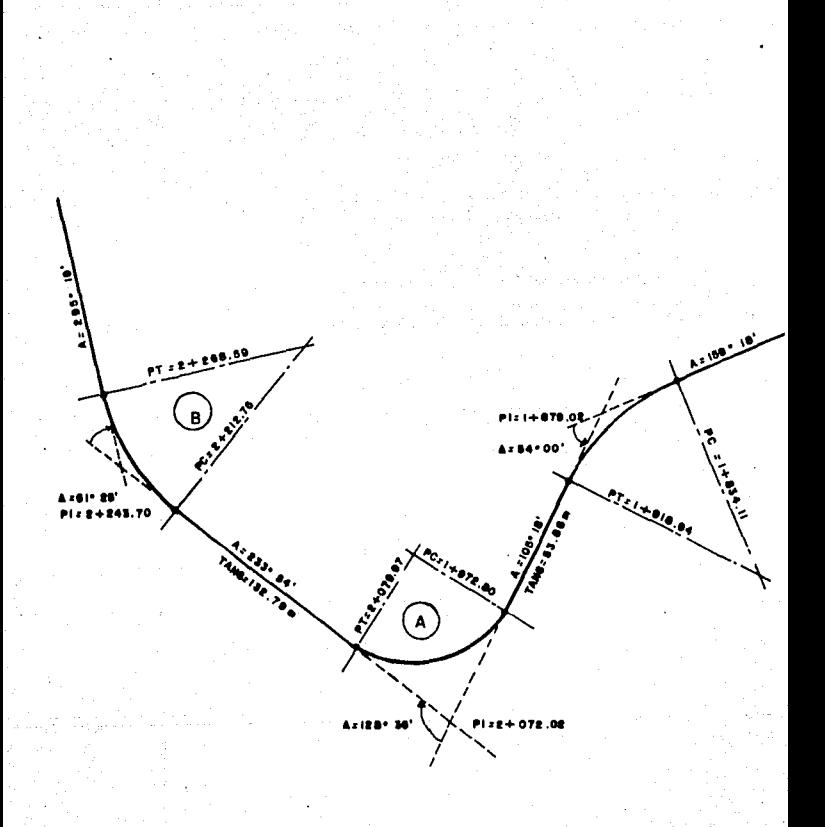

### EJE Fig. No. 8 DE TRAZO.

 $\overline{22}$ 

 $Y$  el cad.  $PT = PC + LC$ , sustituyendo<br> $PT = 1+972.80 + 107.17$  $PT = 1+972.80 + 107.17$ 

 $\Rightarrow$  el cad. PT = 2+079.97

Estos son los principales elementos que nos servirán<br>para el trazo definitivo en campo, su referenciación y<br>obtención de la nivelación al eje de proyecto, así como su<br>seccionamiento transversal para el diseño de la curva m

### CALCULO DE COORDENADAS DE LA CURVA "A"

El principio del cálculo de coordenadas se basa en<br>la propiedad geométrica de un punto y una recta que establece<br>el conocer las coordenadas de otro punto que está alineado en la misma dirección de la recta que lo une al primero. Por<br>ejemplo, para determinar las coordenadas de los puntos<br>principales de la curva "A" se parte de las coordenadas que principales de las curvas anteriores. Observando el croquis de la fig. No. 8, se tiene:

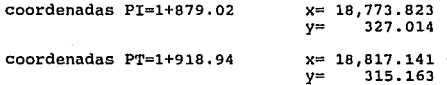

El azimut de llegada es  $159° 18' - 54° 00' = 105° 18'$ Se tiene una tangente libre de 1+972.80 - 1+918.94 = 53.86 m., ver fig. No.8

COORDENADAS DEL PC =  $1+972.80$ 

Proyección en x = sen 105° 18 <sup>1</sup> x 53.86 X = 18,817.141 + 51.951 51. 9s'1 Proyección en  $y = cos 105° 18'x 53.86 = -14.212$  $y = cos 105° 18'x 53.86 = -14.212$ <br>  $y = 315.163 + (-14.212) = 300.951$  $x = 18,817.141 + 51.951 = 18,869.092$ 

### COORDENADAS DEL PI =  $2+072.02$

En el cálculo del alineamiento horizontal para la **curva "A" se llegó a St = 99.22 m, por lo tanto,** 

**Proyección en x =sen 105º 1e <sup>1</sup> x 99.22**  95.703  $x = 18,869.092 + 95.703 = 18,964.796$ 

**Proyección en**  $y = \cos 105^\circ 18'$  **x 99.22 = -26.182**  $y = 300.951 + (-26.182) = 274.769$ 

COORDENADAS DEL PT = 2+079.97

Como existe una def lexi6n, el azimut será igual a **105° 18' + 128° 36 <sup>1</sup>= 233º 54 <sup>1</sup>**

**Proyección en x = sen 233º 54 <sup>1</sup> x 99.22**  -80.169  $x = 18,964.796 - 80.169 = 18,884.627$ **Proyección en** *y*  **cos 233° 54 <sup>1</sup> x 99.22**  -58.460 *y* = 274.769 - 58.460 = 216.309

**De la misma manera se calcula la curva B, e, o, E, F, G, y H incluidas en el subtramo del km 2+000 - km 4+000 del cuerpo derecho, ver la fig. No. 7, correspondiente a la**  planta general de trazo.

Para mayor facilidad de cálculo se ordeno una tabla<br>con los elementos de cada curva, asimismo se anexa el diseño<br>de las coordenadas de cada punto importante de las curvas para<br>su dibujo en el plano general de trazo a nivel mostrado, en la fig. No. 7

## CALCULO DE CURVAS CIRCULARES SIMPLES.

OBRA VIAL: VIALIDAD PRIMARIA PUNTA DIAMANTE **TRAMO** : CUERPO DERECHO SUBTRAMO : Km 2+000 al Km 4+000

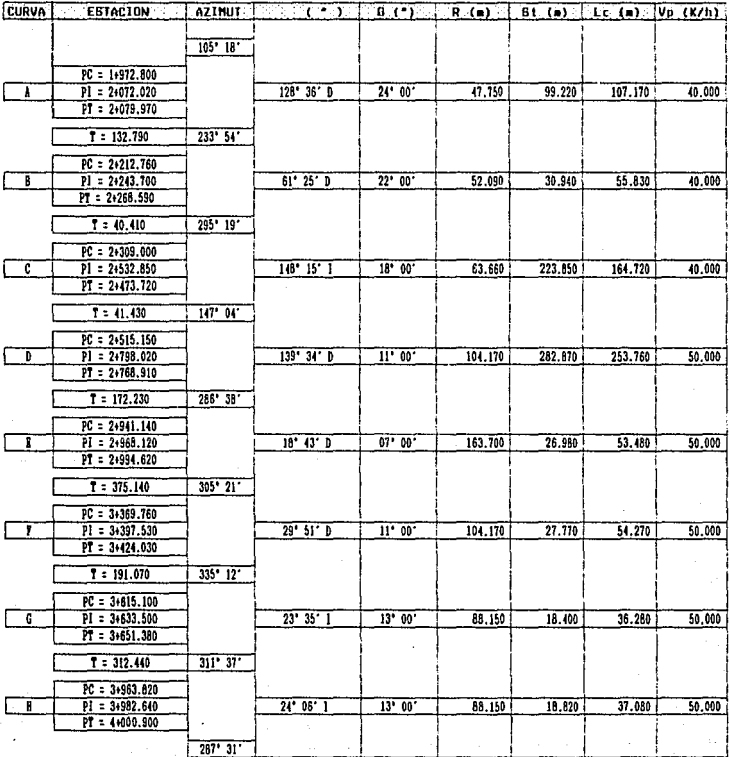

CALCULO: JOSE BENITO GARCIA GOMEZ
# CALCULO DE COORDENADAS DEL TRAZO DEFINITIVO.

OBRA VIAL: VIALIDAD PRIMARIA PUNTA DIAMANTE TRAND : CUERPO DERECHO SUBTRAMD : Ka 2+000 al Ka 4+000

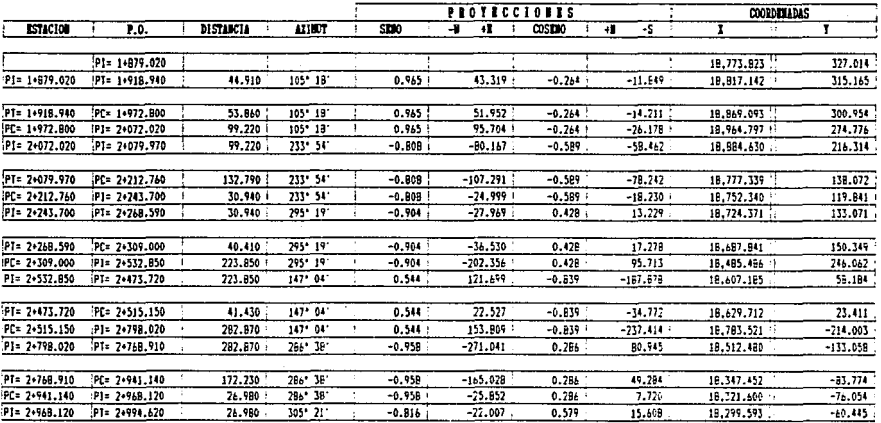

### CALCULO: JOSE BENITO GARCIA GONEZ FECHA: MARZO DE 1993.

്റ്റ്

# CALCULO DE COORDENADAS DEL TRAZO DEFINITIVO.

OBRA VIAL: VIALIDAD PRIMARIA PUNTA DIAMANTE TRAMO : CUERPO DERECHO SUBTRAMO : Km 2+000 al Km 4+000

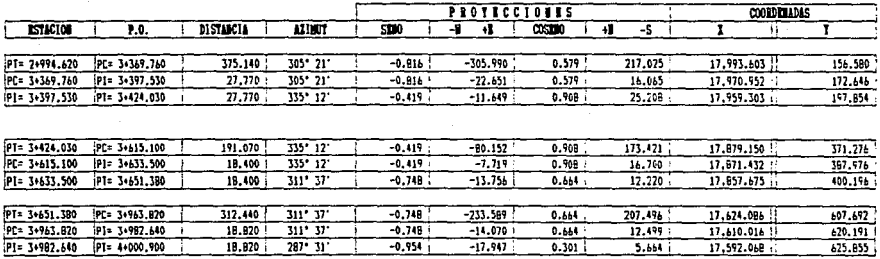

CALCULO: JOSE BENITO GARCIA GOMEZ FECHA: HARZO DE 1993.

## V. 2.- SOBREELEVACION

Al pasar de una tangente a una curva, un móvil tiende a seguir su trayectoria rectilínea y al obligarle a seguir la curva se desliza por efecto de la fuerza centrifuga, por lo que para mantenerlo en la curva se requiere una pendiente que con la fricción mantendrán el equilibrio. Para lograr ésta estabilidad se le debe dar una pendiente centro de cada una de las curvas que se presenten en el<br>alineamiento horizontal y así poder contrarrestar la fuerza<br>centrífuga, ésta pendiente transversal es la llamada ésta pendiente transversal es la llamada sobreelevación.

La SCT en su departamento de servicios técnicos ha publicado tablas, en base a investigaciones y estudios, los velocidad y tipo de camino, por lo que en este trabajo se<br>usaran estas tablas para calcular las sobreelevaciones (SE),<br>en la fig. No. 9 se pueden observar las tablas de referencia.

Por especificación, la sobreelevación máxima que se<br>le puede dar a una curva no deberá ser mayor de 10 % para<br>cualquier tipo de carretera 6 vialidad.

## TRANSICION,

Ahora bien, la sobreelevación calculada, debe ser en<br>forma gradual, es decir, debe existir una transición ó<br>tangente de transición para que el cambio de bombeo en<br>tangente a sobreelevación en curva no sea brusco y ocacione

La tangente de transición ( T.T.) también está<br>fig. No. 9, por la SCT y se presenta en la misma tabla de la<br>fig. No. 9, por lo que al mismo tiempo que se consulta la<br>sobreelevación se encuentra la tangente de transición qu

Cuando en el alineamiento horizontal trazado en<br>Campo, este formado por curvas circulares simples, que es el<br>Caso común, la variación de la sobreelevación y la tangente de transición se hará invariablemente como está descrita en la fig. No. 10

### SOBREELEVACION Y TANGENTE DE  $\alpha$ TRANSICION.

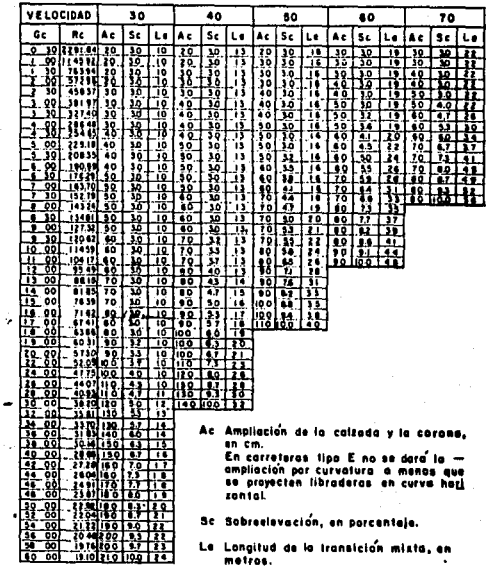

por internatación lineal.

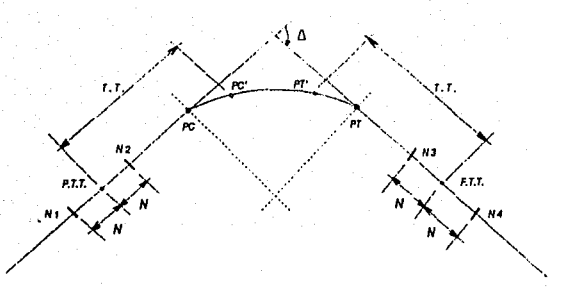

**SECCION EN** 

P.T.T.

N2

ρņ.

PC'

 $-256$  $.28$ N 1 ROMBEO EN TANGENTE ox.  $-2%$  $+2%$  $-2%$  $+1/2$  S%  $-1/2.5%$  $+$  S%  $-$  S%

# ANCHO NORMAL DE SUBCORONA

Fig. No. 10 : SOBRE ELEVACION

T.T. TANGENTE DE TRANSICION

P.T.T. PRINCIPIA TANGENTE DE TRANSICION

F.T.T. FINALIZA TANGENTE DE TRANSICION

DISTANCIA DE VARIACION DE SOBREELEVACION A TANGENTE N PC'-PT' PUNTOS DE LA CURVA CIRCULAR DONDE SE DESARROLLA LA MAXIMA SOBREELEVACION PERMISIBLE.

# v. 2.1.- CALCULO DE SOBREELEVACIONES Y TANGENTE DE TRANSICION.

El procedimiento es sencillo, primero se obtiene la<br>Tangente de transición -de la tabla incluída-, la Tangente de transición - de la tabla incluída-, la<br>semidistancia de la tangente de transición se medirá a partir<br>del PC ó del PT, sobre la tangente del camino, y sobre el<br>punto encontrado, se tomará una distancia " N " a a lados, quedando la variación de la tangente de transición y la sobreelevación como se muestra en la fig. No. 10

A continuación, se presenta un ejemplo, para ilustrar lo anterior, calculando la sobreelevaci6n y la tangente de transición de la curva 11 A ", cuyos datos son los siguientes:

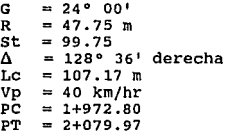

con estos datos ya calculados, entramos en la tabla de la fig. No. 9, para localizar en la intersección del grado<br>( 24º 00' ) y la velocidad de proyecto ( 40 km/hr), los<br>siguientes valores:

> $SE m = 8.0$  %  $T_{\text{c}}T_{\text{c}} = 26.0 \text{ m}$

El valor de " N " lo encontramos con esa<br>información, puesto que es la longitud necesaria para una variación de 2 % en sobreelevación, por lo que

> $\frac{N}{2 \frac{3}{8}}$  =  $\frac{26.0}{8 \frac{8}{8}}$  $N = \frac{26.0 \times 2 \frac{8}{3}}{8 \frac{8}{3}}$  $\Rightarrow$  N = 6.50 m

con esto estamos en condiciones de calcular los kilometrajes y sobreelevaciones de todos los puntos que aparecen en la fig. No. 10; a continuación se obtienen.

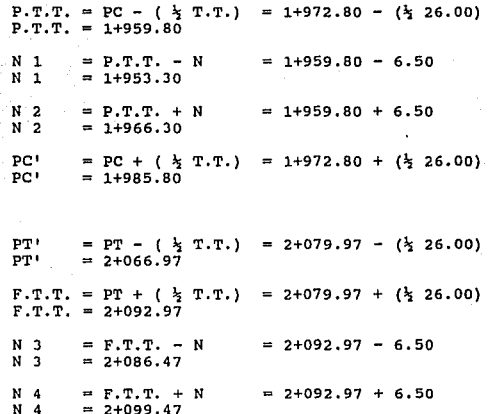

Las variaciones de la sobreelevación en<br>puntos, tomando en cuenta la fig. No. 10 será así: estos

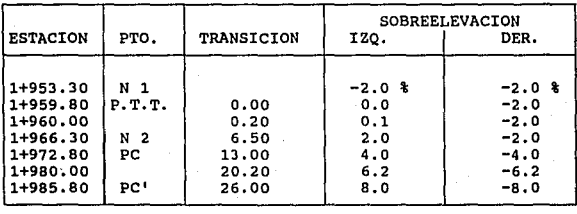

24° 00' CURVA "A" Der.  $Ve1 =$ 40 K/H

De la misma manera se hace la variación al final de **la curva sólo que en sentido inverso. Para obtener la sobreelevación en una estación determinada se observa que la**  variación es lineal, como se calcula en la siguiente tabla.

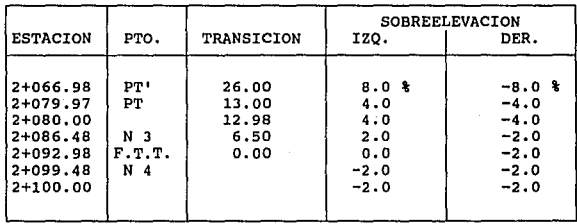

De ésta forma se calculan las sobreelevaciones y<br>transiciones de las curvas B, C, D, E, F, G, H, del<br>alineamiento horizontal en el tramo analizado. Si formamos una<br>tabla los resultados serian los mostrados en las siguiente páginas.

# VIALIDAD PRIMARIA PUNTA DIAMANTE TESIS PROFESIONAL **CUERPO DERECHO**  $K$  2+000 -  $K$  4+000

 $\overline{P}$   $\overline{C}$ <sup>2</sup>

1+985.80

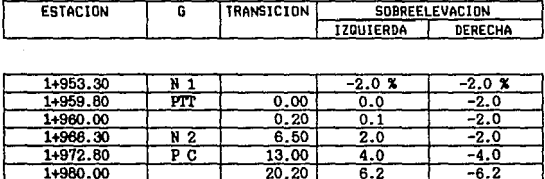

 $26.00$ 24° CURVA "A" DER. VEL = 40 K/H

 $\overline{8.0}$ 

 $-8.0$ 

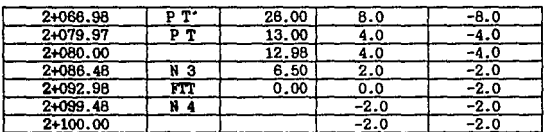

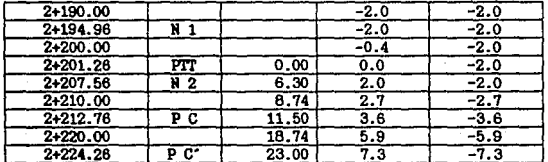

 $22^{\circ}$ CURVA "B" DER, VEL = 40 K/H

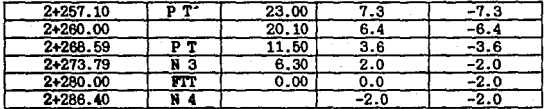

# VIALIDAD PRIMARIA PUNTA DIAMANTE **TESIS PROFESIONAL CUERPO DERECHO** K 2+000 - K 4+000

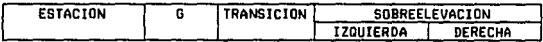

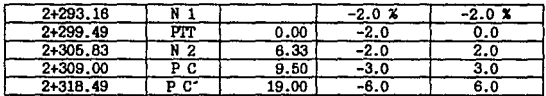

 $18<sup>o</sup>$ CURVA "C" IZQ, VEL = 40 K/H

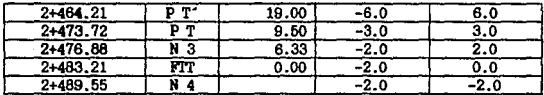

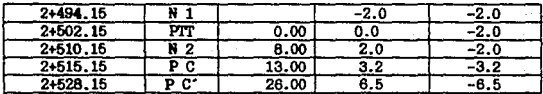

11° CURVA "D" DER. VEL = 50 K/H

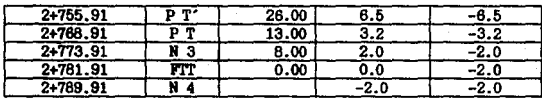

# VIALIDAD PRIMARIA PUNTA DIAMANTE **TESIS PROFESIONAL** CUERPO DERECHO  $R$  2+000 –  $R$  4+000

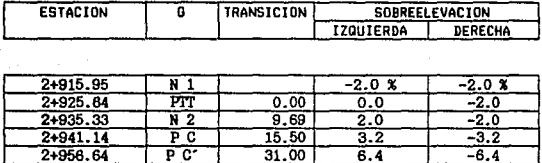

### CURVA "E" DER. VEL = 60 K/H 79

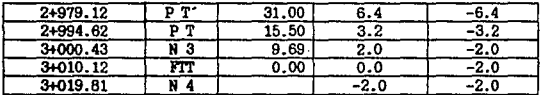

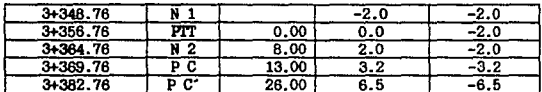

CURVA "F" DER. VEL = 50 K/H  $11^{\circ}$ 

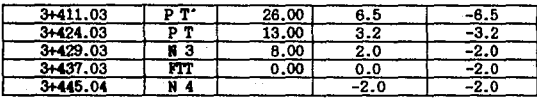

# VIALIDAD PRIMARIA PUNTA DIAMANTE **TESIS PROFESIONAL CUERPO DERECHO** K 2+000 - K 4+000

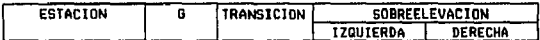

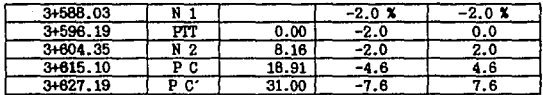

# 13° CURVA "G" 1ZQ, VEL = 50 K/H

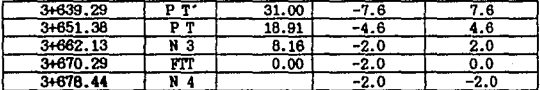

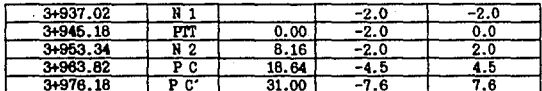

13° CURVA "H" IZQ, VEL = 50 K/H

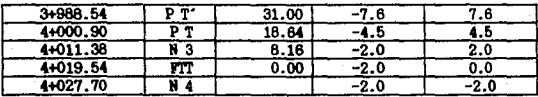

37

v

# V. 3.- ALINEAMIENTO VERTICAL.

El alineamiento vertical es la proyecci6n del plano vertical. A este eje en alineamiento vertical se le llama subrasante, el cual se compone de tangentes y curvas vertical se compone de tangentes y curvas verticales que a continuación se describen.

A.- TANGENTES<br>Las tangentes se caracterizan por su longitud y su<br>pendiente, estcndo limitadas por curvas sucesivas. La<br>intersección de dos tangentes se le denomina PIV.

La longitud de una tangente es la distancia medida horizontalmente, entre el fin de una curva y el principio de entre el desnivel y la distancia que hay entre dos puntos de la misma.

Pendiente Gobernadora, es la pendiente que teóricamente puede darse a la linea subrasante para dominar un desnivel determinado, en función de las características del tránsito y la configuración del terreno.

Pendiente Máxima, es la mayor pendiente en valor nûmerico que se permite en el proyecto quedando determinada<br>por el volúmen del tránsito y la configuración longitudinal<br>del terreno.

Pendiente Mínima, ésta pendiente se empleará para el<br>buen funcionamiento del drenaje en los cortes, y se recomienda<br>que ésta pendiente no sea menor al 0.5 % para asegurar el<br>correcto escurrimiento del aqua captada por las

B.- CURVAS VERTICALES.<br>Las curvas verticales son las que enlazan dos<br>tangentes consecutivas del alineamiento vertical, para que en<br>su longitud se efectüe el paso gradual de la pendiente de la<br>tangente de salida. El punto c una tangente y una curva vertical en el inicio de ésta, se<br>representa como PCV y como PTV el punto común de la tangente y la curva vertical al final de ésta.

**La forma de la curva usada es del tipo de parábola, estas curvas pueden tener concavidad hacia arriba o hacia abajo, recibiendo el nombre de curvas en columpio o en cresta respectivamente. Los elementos de la curva vertical son los**  mostrados en la fig. No. 11 y se calculan como sigue.

l. - LONGITUD **Es la distancia medida horizontalmente entre el PCV y el PTV expresada en metros.** 

2.-PENDIENTE EN UN PUNTO CUALQUIERA DE LA CURVA **Para determinar ésta pendiente P, se parte de la**  propiedad de la parábola de que la variación de pendiente a lo **largo de ella respecto a su longitud, es uniforme. Puede establecerse la siguiente proporción:** 

$$
\frac{p_1 - p_2}{L} = \frac{p_1 - p}{1} \qquad \frac{A}{L} = \frac{p_1 - p}{1}
$$
  
P = p\_1 -  $\frac{A1}{L}$  (5.12)

**En donde P, Pl, P2 y A están expresados en porciento , l y L en metros, siendo A la diferencia algebraica**  de pendientes.

J.-PENDIENTE DE LA CUERDA A UN PUNTO CUALQUIERA **Para determinar ésta pendiente simbolizada como P<sup>1</sup>** de una cuerda es el promedio de las pendientes de las **tangentes a la parábola en los puntos extremos de la cuerda,**  ver fig. No. 11

$$
P' = \underbrace{P1 - P}_{2}
$$
\nPero teniendo en cuenta la ecuación (5.12), se

tiene:

$$
P' = P1 - \frac{Al}{2L}
$$
 (5.13)

4.-DESVIACION RESPECTO A LA TANGENTE **Es la diferencia de ordenadas entre la prolongación de la tangente y la curva, llamada t; para determinarla se** aprovecha la propiedad de la parábola que establece:

 $t = 2$  **a**  $t = 12$ 

$$
pero en PTV \t = a L2
$$

De la fig. No. 11 se deduce que

$$
t = \frac{\lambda}{200 \text{ L}} \quad 1^2 \tag{5.14}
$$

5.-EXTERNA

**Es la distancia entre el PIV y la curva, medida verticalmente; se le representa como E.** 

**De la ecuación anterior:** 

$$
E = \frac{A}{200 \text{ L}} (L/2)^2
$$
  

$$
E = \frac{A L}{200 \text{ L}}
$$
 (5.15)

### 6.-FLECHA

**Es la distancia entre la curva y la cuerda PCV-PTV, medida verticalmente; se representa como f, Del ánalisis de la** fig. No. 11, se llega a f

$$
= \frac{A L}{800} \tag{5.16}
$$

Se observa que  $f = E$ 

7.-ELEVACION DE UN PUNTO CUALQUIERA DE LA CURVA **Se le denomina zn, de la fig. No. 11, se tiene:** 

$$
2n = 2o + \left(\frac{p_1}{5} - \frac{A}{10 N} n\right) n \qquad (5.17)
$$

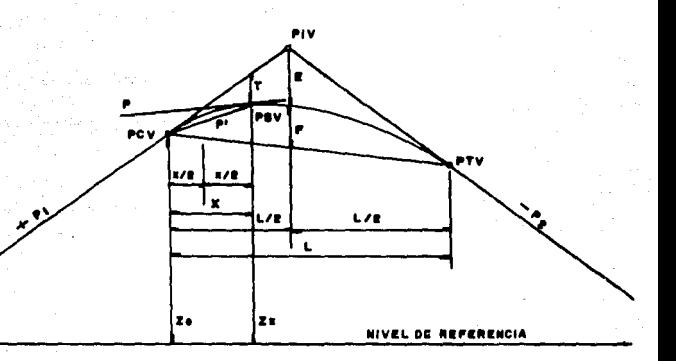

PIV PUNTO DE INTERSECCIÓN DE LAS TANGENTES. PCV PUNTO DE INICIO DE LA CURVA VERTICAL PTV PUNTO FINAL DE LA CURVA VERTICAL PAV PUNTO SOBRE LA CURVA VERTICAL.

PENDIENTE DE LA TANGENTE DE ENTRADA ъ.

PENDICATE DE LA TANOENTE DE SALIDA Pa.

 $\blacktriangle$ DIFERENCIA ALGEBRAICA DE PENDIENTES.

LOBBITUD DE LA CURVA VERTICAL.  $\mathbf{L}$ 

VARIACION DE LONGITUD POR UNIDAD DE PENDIENTE.  $\mathbf{u}$ 

DISTANCIA DEL PCY A UN PSV  $\blacksquare$  $\bullet$ PENDIENTE EN UN PSV PENDICHTE DE UNA CUERDA  $\bullet$ EXTERNA FLECHA DESVIACION DE UN PSV A LA TANGENTE DE ENTRADA **ELEVACION DEL PCV** 24 **ELEVACIÓN DE UN PSV** Z.

FIG. No.11 ELEMENTOS DE LA CURVA VERTICAL

# V. 3.1.- CALCULO DE CURVAS VERTICALES.

Conociendo los valores de las pendientes verticales<br>que se fijarón según las condiciones topográficas y las<br>necesidades del proyecto, se procederá a calcular la subrasante. El cálculo de las elevaciones para cada estación<br>comprendidas dentro de las tangentes verticales no tiene problema, no así con aquellas que quedarón dentro de las curvas verticales, que por especificación son del tipo parab6lico.

La longitud de la curva se determina en función de la velocidad de proyecto y deber& cumplir con la distancia de parada, que es la distancia minima necesaria para que un conductor que transita a la velocidad de marcha sobre pavimento mojado, vea un objeto en su trayectoria y pueda parar su vehiculo antes de llegar a él.

Ésta longitud se obtiene de las gráficas elaboradas por la D.G.S.T. ( Dirección de servicios técnicos ), de la SCT y se incluyen en la fig. No. 12

conocida la longitud de la curva vertical, se procede a calcular las elevaciones de acuerdo con expresi6n:

$$
Y = K X2 , \t\t(5.18)
$$

donde:

Y = corrección que puede ser positiva ó negativa y afectará las elevaciones calculadas sobre la tangente de<br>entrada para obtener las elevaciones de la curva vertical.

 $x^2$  = es el cuadrado de la distancia que hay desde el PCV de la curva hasta el punto en el que se desea calcular la subrasante, expresada en estación de 20 m. 1

K = es el valor constante que se obtiene segün la ecuaci6n siguiente:

$$
K = \frac{P2 - P1}{10n} \tag{5.19}
$$

Donde P1 , P2 , son las pendientes de entrada y<br>salida, n es la longitud de la curva vertical expresada en<br>estaciones de 20 m.

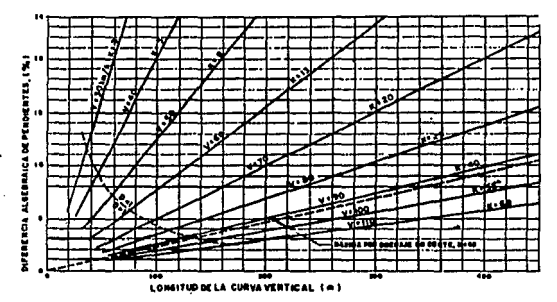

LOHGITUD DE CURVAS VERTICALES EN CRESTA PARA CUMPLIR CON LA DISTANCIA<br>DE VIÀISILIDAD DE PARADA

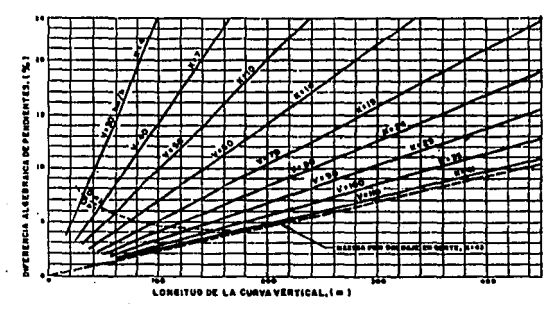

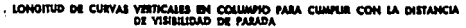

Fig. No. 12 LONGITUD DE CURVAS VERTICALES

**Este cálculo es aplicable tanto a curvas verticales en cresta como en columpio. se ilustrará este método con un** 

Al tener la propuesta de las elevaciones de las obras de Drenaje as1 como su tipo y teniendo en cuenta la **configuración del terreno, para el tramo analizado se tienen una serie de tangentes que de acuerdo a especificaciones forman la subrasante, ver fig. 13. Al entrar con la primer curva vertical de el tramo analizado, se conoce la pendiente**  de la tangente de entrada as1 como de la salida, la diferencia **algebraica se consulta en la tabla de la fig. No. 12 lo que da**  por resultado:

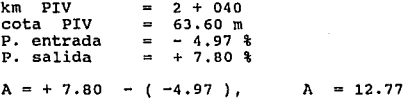

**Al consultar las gráficas, con una velocidad de 40 k/h, redondeando para una curva en columpio da** 

 $Lc = 100$  m

44

Según la ecuación (5.19), n = 5 y queda:

 $K = + 7.80 - (-4.97)$  $10 \times 5$  $K = +0.2554$ 

**como la curva debe quedar simétricamente distribuida con respecto a la vertical que pasa por el PIV, tenemos:** 

> km PCV =<br>km PCV =  $\equiv$ km PIV - L/2<br>2+040 - ( 100/2 ) = 1 + 990 km PTV = km PIV + L/2<br>km PTV = 2+040 + (100/2) = 2 + 090

**La cota del PCV se obtiene como sigue:**  cota PCV cota PIV + ( L/2 x pend. de entrada) cota PCV = 6J.60 + (( 100/2 x (4.97%) ) **cota PCV = 66.09** 

La cota del PTV se obtiene como sique:

cota PTV = cota PTV + ( L/2 x pend. de<br>cota PTV = 63.60 + (( 100/2 x (7.80%) )<br>cota PTV = 67.51 cota PTV = cota PIV + ( $L/2$  x pend. de salida)

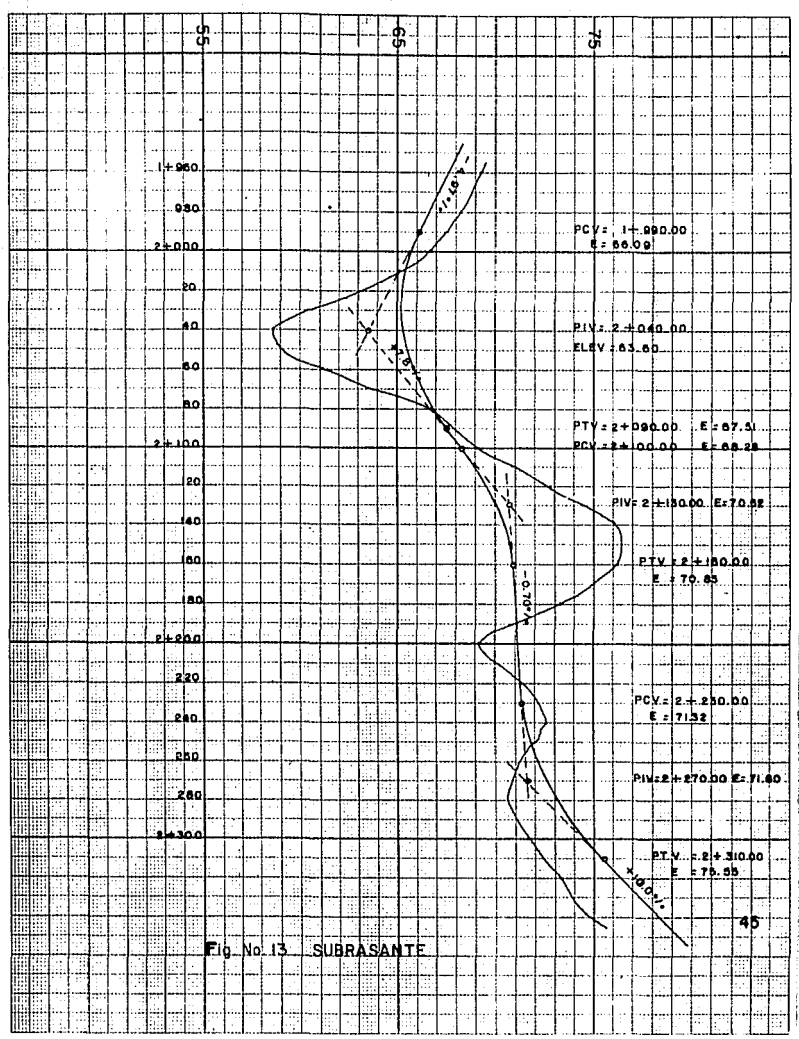

Ahora **bien,** para **obtener** las **elevaciones sobre** la **curva** se aplica **la ec.** (5 .18) de **la manera siguiente:** 

$$
PCV = X_0 = 0.00
$$

$$
X1 = \underbrace{(2+000 - 1+990)}_{20} = 0.50
$$

$$
X2 = \frac{(2+020 - 1+990)}{20} = 1.50
$$

$$
X3 = \underbrace{(2+040 - 1+990)}_{20} = 2.50
$$

$$
X4 = \underbrace{(2+060 - 1+990)}_{20} = 3.50
$$

$$
X5 = \frac{(2+080 - 1+990)}{20} = 4.50
$$

 $PTV = X6 =$   $(2+090 - 1+990) = 5.00$ 20

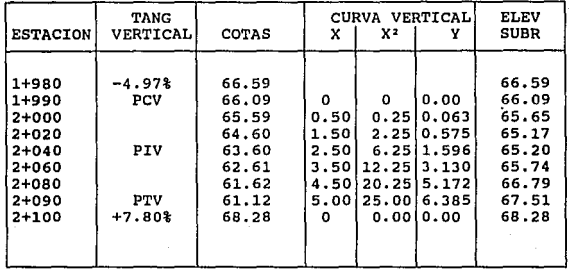

Tabulando los **resultados,** 

**En las siguientes hojas se anexa el cálculo completo de todo el subtramo, incluyendo los espesores como resultado de la diferencia algebraica del terreno natural con la** subrasante en corte o terraplén. Al terminar el análisis de la subrasante en corte o terrapién. Al terminar el análisis de la<br>subrasante, el tramo analizado quedará como se observa en el perfil general de la fig. No. 14

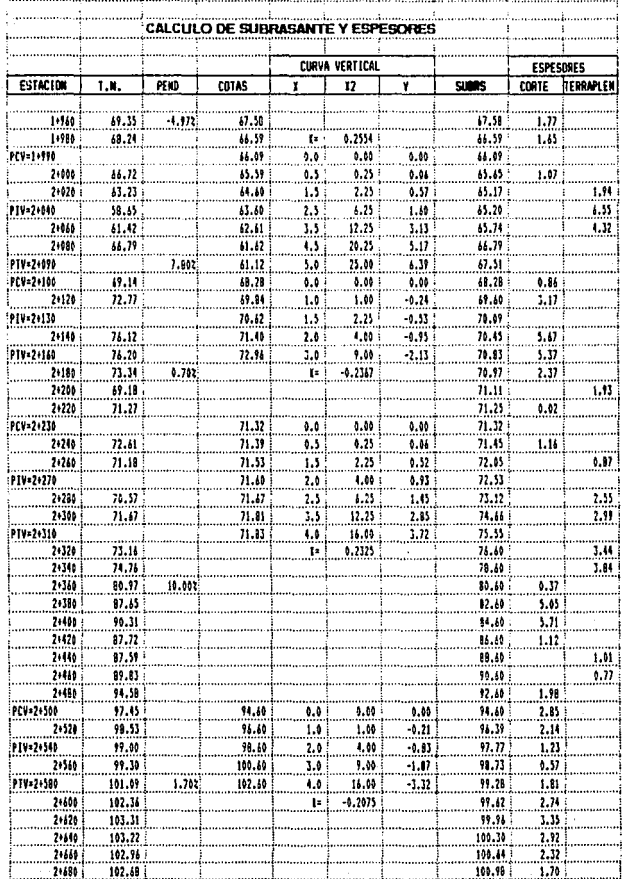

47.

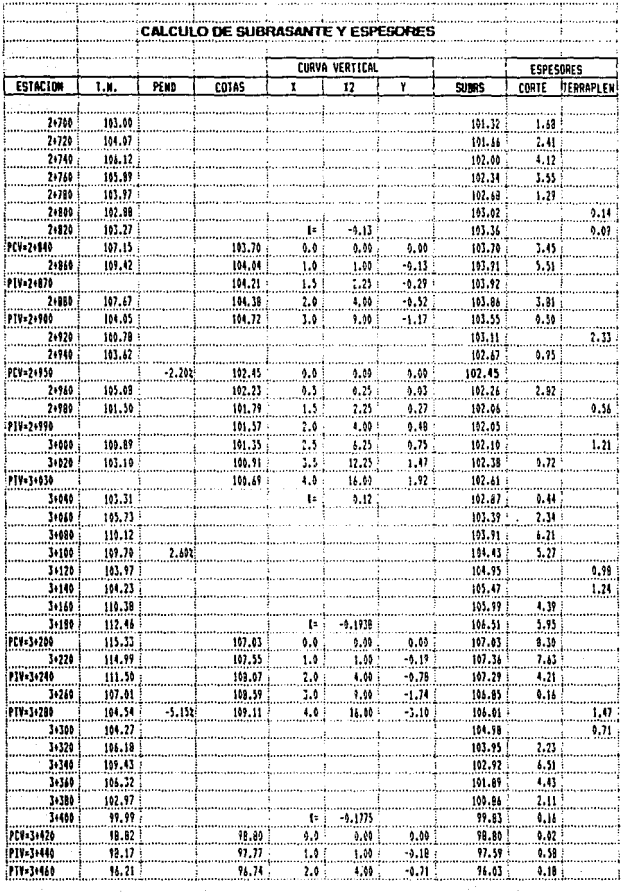

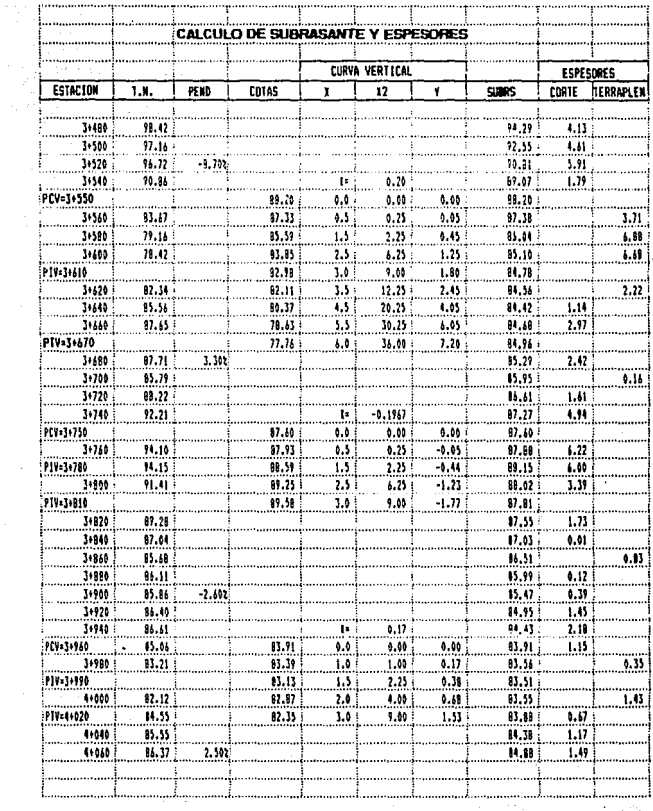

 $\sim$ 

# $\cdot$   $\cdot$   $\cdot$  CURVA MASA.

Después de calcular la subrasante, las<br>sobreelevaciones, los espessors y a sean de corte ó terraplén,<br>se procederá a dibujar el proyecto sobre las secciones<br>transversales, tomando en cuenta tanto las características<br>geomet

La ordenada de curva masa determinada, es la suma algebraica de en una estación los volúmenes de terraplén y de corte, estos últimos coeficiente de variabilidad volumetrica. afectados por su

Al calcular la Ordenada de curva masa los volúmenes de corte se consideran positivos *y* los de terraplén negativos.

Estas ordenadas nos servirán como se dijo<br>anteriormente, para la representación gráfica del diagrama de<br>masas en un sistema de coordenadas rectangulares, en donde las absisas son el cadenamiento y las ordenadas los volúmenes.

PROPIEDADES DEL DIAGRAMA DE MASAS. En la fig No. 15<br>se representa el diagrama de masas ABCDEFG correspondiente a<br>los volúmenes de terracería a mover, al ubicar la subrasante<br>aceg en el perfil abcdefg del terreno. Las princ propiedades del diagrama de masas son las siguientes:

· 1.-El diagrama es ascendente cuando predominan los caso contrario. En la figura se tiene que las líneas ABC y EFG<br>son ascendentes por derivarse de los volúmenes de los cortes<br>abc y efg, en tanto que la línea CDE es descendente por<br>referirse al terraplén cde.

2.-cuando después de un tramo ascendente en el que predominan los volúmenes de corte, se llega a un punto del diagrama en el cual empiezan a preponderar los volúmenes de terraplén, se dice que se forma un máximo; inversamente, cuando después de un tramo descendente en el cual han sido mayores los volúmenes de terraplén se llega a un punto en que<br>comienzan a prevalecer los volúmenes de corte, se dice que se forma un mínimo. En la figura, los puntos A y E del diagrama<br>son mínimos y corresponden a los puntos a y e del terreno que<br>son los extremos de tramos en terraplén, en tanto que los puntos C y G del diagrama son máximos *y* corresponden a los extremos de los cortes abe y efg.

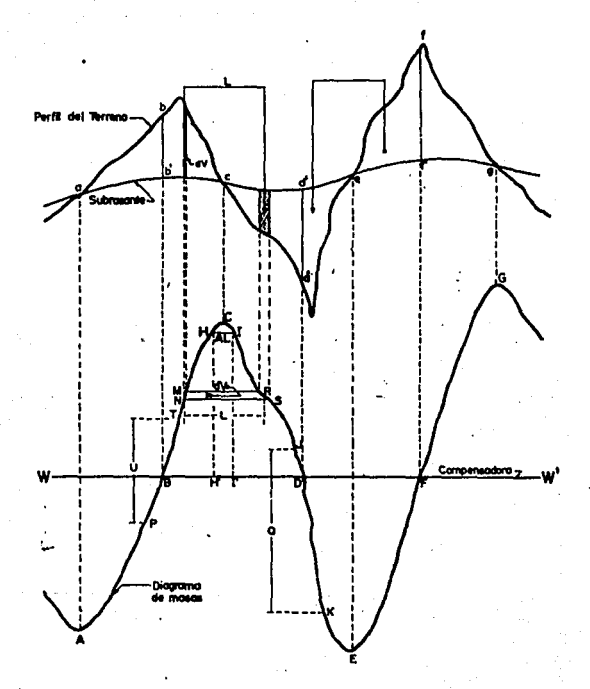

# Flg. No. 15 CURVA \_MASA

3.-La diferencia entre las ordenadas de la curva<br>masa, en dos puntos cualesquiera P y T, expresa un volumen U<br>que es igual a la suma algebraica de todos los volúmenes de corte, positivos, con todos los volúmenes de terraplén, negativos, comprendidos en el tramo limitado por esos dos puntos. En el diagrama el tado, la diferencia de ordenadas entre P y T es U;por quedar T arriba de P, expresa que en el tramo hay un excedente U del volúmen de corte sobre el de terraplén;si los dos puntos son como el J y el K y éste queda abajo de aquél, la diferencia de ordenadas Q indica el volúmen de terraplén en exceso del de corte en ese tramo.

4.-si en un diagrama de masas se dibuja una linea horizontal en tal forma que lo corte en dos puntos éstos tendrán la misma ordenada y consecuencia, en el tramo comprendido entre ellos serán iguales los volúmenes de corte y terraplén. En la figura la horizontal BD es una compensadora, pues la linea BC representa los volúmenes del corte bcb' que son iguales a los volúmenes del terraplén cdd 1 representados por la linea CD del diagrama. La abertura BD es la distancia máxima de acarreo al transportar el volúmen de corte b'bc al terraplén cdd'.

5. -cuando en un tramo compensado el contorno cerrado que origina el diagrama de masas y la compensadora WW' queda el sentido del adelante;contrariamente, cuando el contorno cerrado queda abajo de la compensadora, el sentido del movimiento es hacia atrás. En el diagrama el contorno cerrado BCDB indica un movimiento hacia adelante por estar arriba de la compensadora WW', pues el volúmen BC del corte bcb' será llevado al<br>terraplén cdd' que está adelante. En cambio, el contorno cerrado DEFD que está abajo de la compensadora WW' indica que el volúmen EF del corte eff' será llevado al terraplén ded' mediante un acarreo cuyo sentido es hacia atrás.

6.-Las áreas de los contornos cerrados comprendidos entre el diagrama y la compensadora, representan los acarreos. Si en el corte bcb 1 se toma un volumen elemental dV, que está representado en el diagrama de masas por el segmento MN, que será transportado a una distancia L, para ser colocado en el que es precisamente el área del trapecio elemental MNSR;por lo<br>tanto, la suma de todas las áreas de los trapecios la suma de todas las áreas de los trapecios elementales, representativos de acarreos elementales, será el área de contorno cerrado BCDB, que representará el monto del acarreo total.

**La sección transversal de proyecto y los elementos**  que la integran para formar el disefto geometrico nos determinará la cantidad de material a mover, y la distancia de **sobreacarreo.** 

Al tener la nivelación al eje de proyecto y su<br>Accionamiento, se proyectan las secciones de construcción en<br>estaciones cerradas de 20 m. con los elementos propios del **diseno, as1 como por recomendaciones de geotecnia, observados**  en la fig. No. 5.

**A continuación se anexan dos secciones t1picas de la**  vialidad Punta Diamante, describiendo y cuantificando para **cada sección sus cantidades de Obra como son: Despalme en Terraplén, Despalme en Corte, Corte, Cuerpo del Terraplén, Compactación del Terreno Natural, Compactación en la cama de los Cortes, Capa Subrasante, entre otras.** 

**Las áreas de cada sección multiplicada por la semidistancia entre dos estaciones consecutivas nos dar& un volumen que al cuantificar nos servirá para obtener la ordenada de curva masa mostrada en las tablas anexas, el diagrama de curva masa se observa en la fig. No. 14** 

**Ahora bien, para calcular los acarreos de la capa subrasante se realizaréf a través del Banco 11 E11 , mostrado en la** fig. No. 18 en el cual se instalará la planta de trituracion **para el material de base, subbase, carpeta y sello.** 

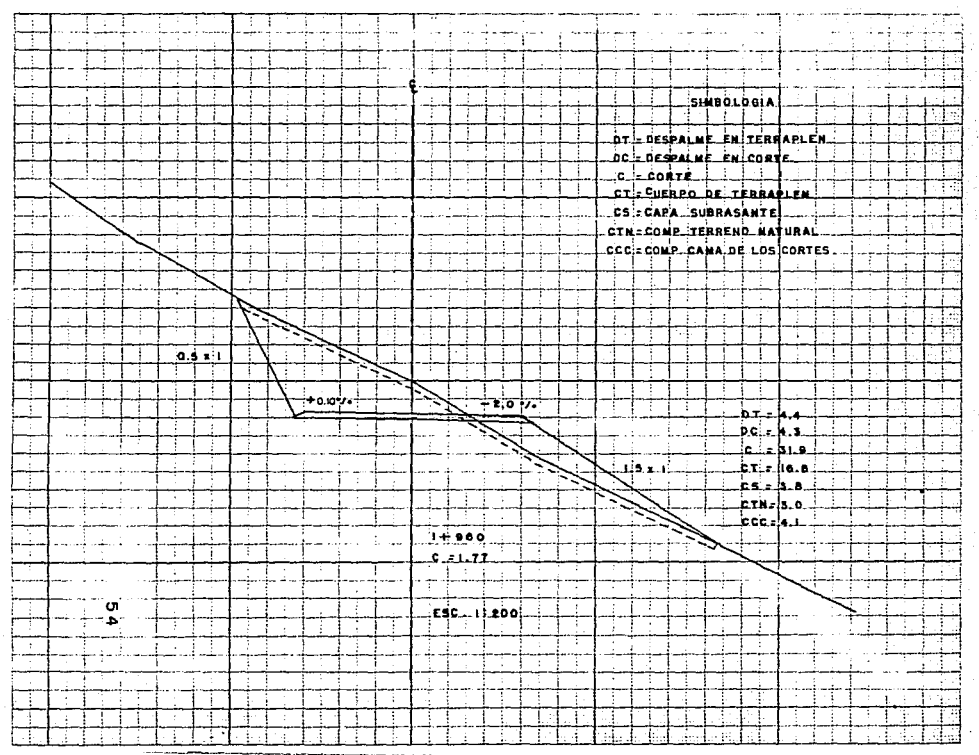

access to a con-

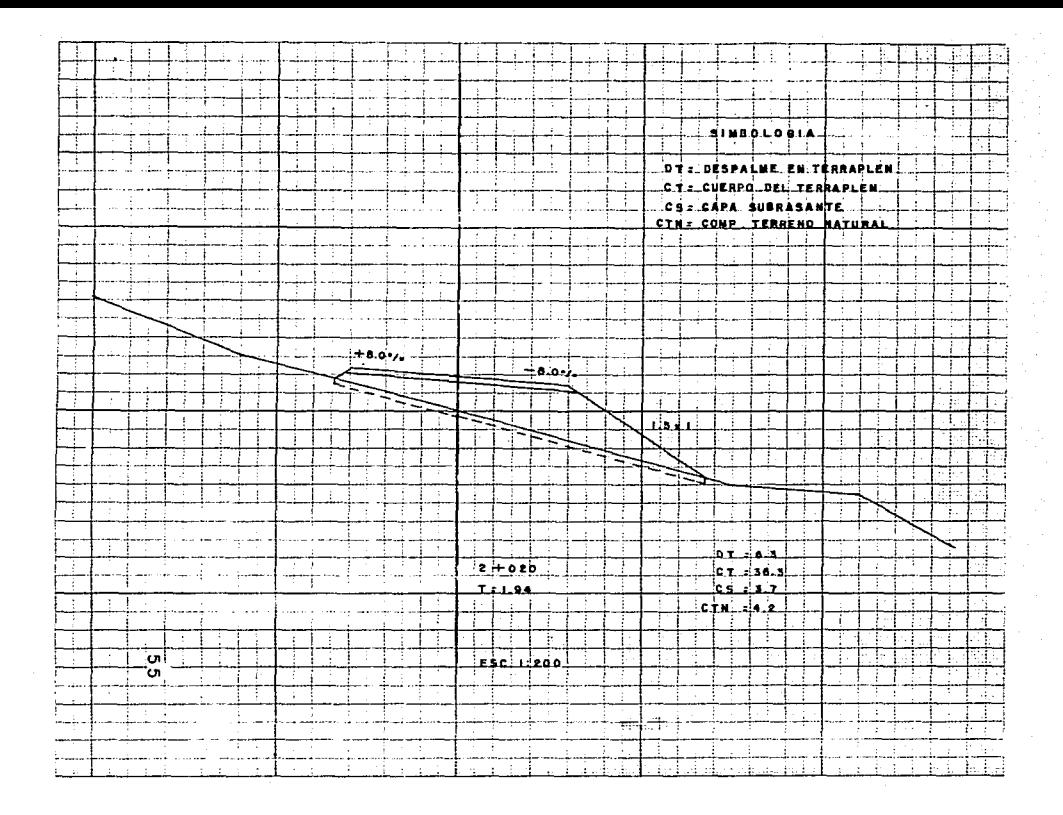

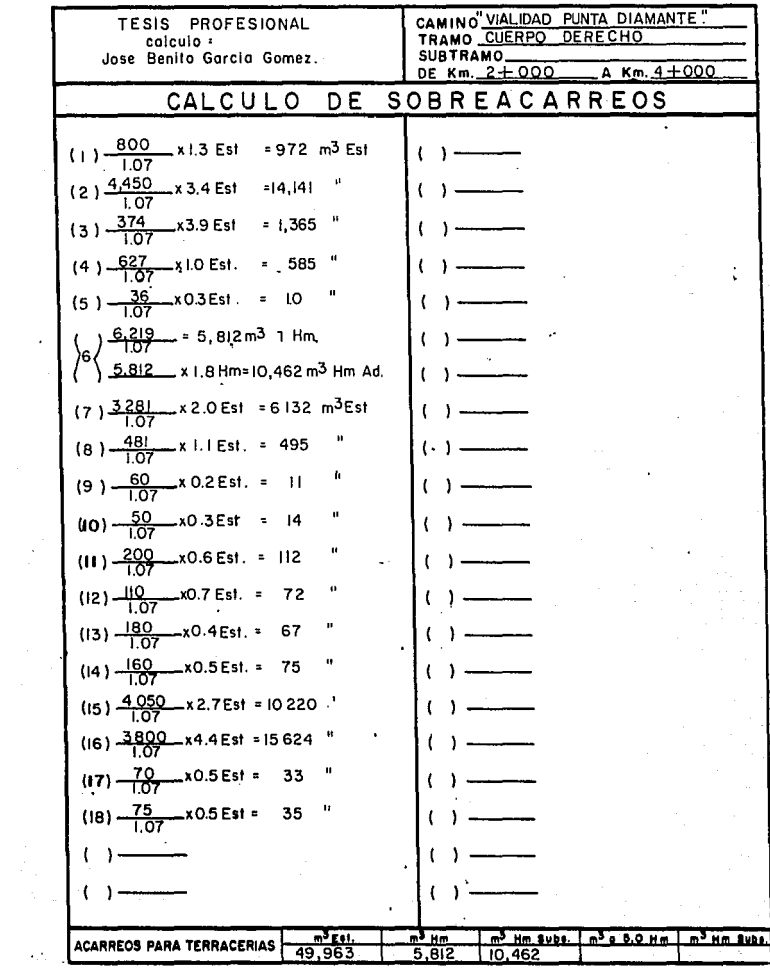

 $\frac{1}{\sqrt{2}}$ 

# TESIS PROFESIONAL. Colculo: Jose Benito Garcia Gomez,

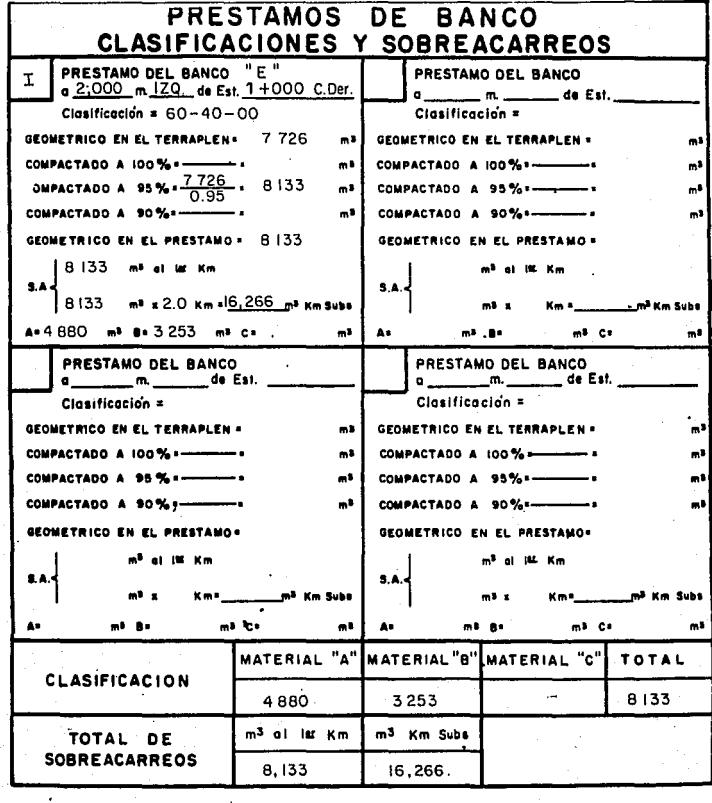

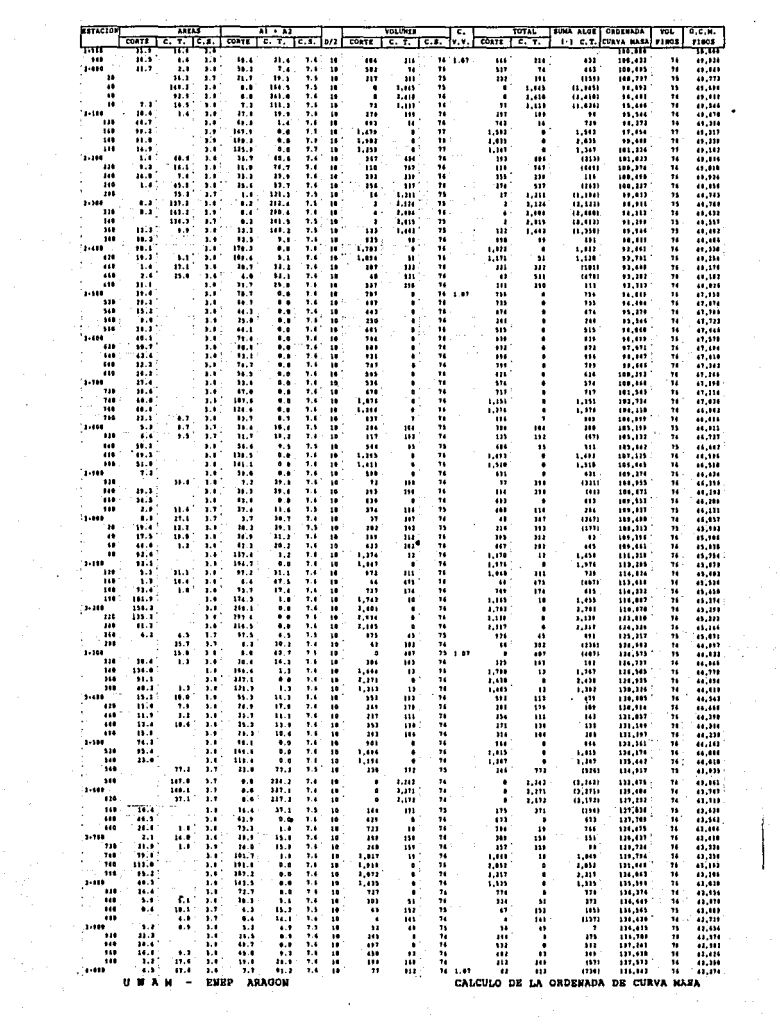

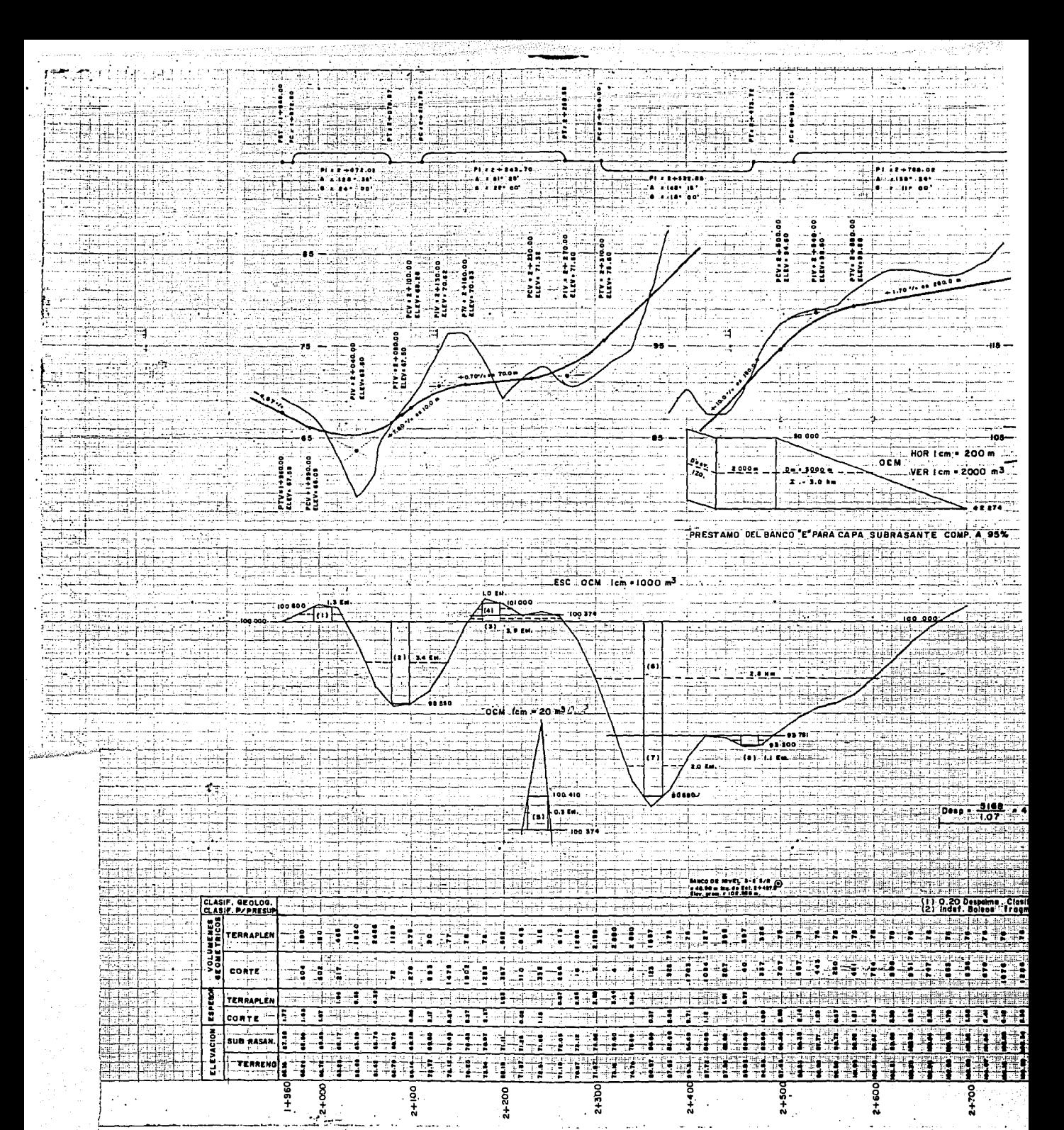

2+300

g.

2+200

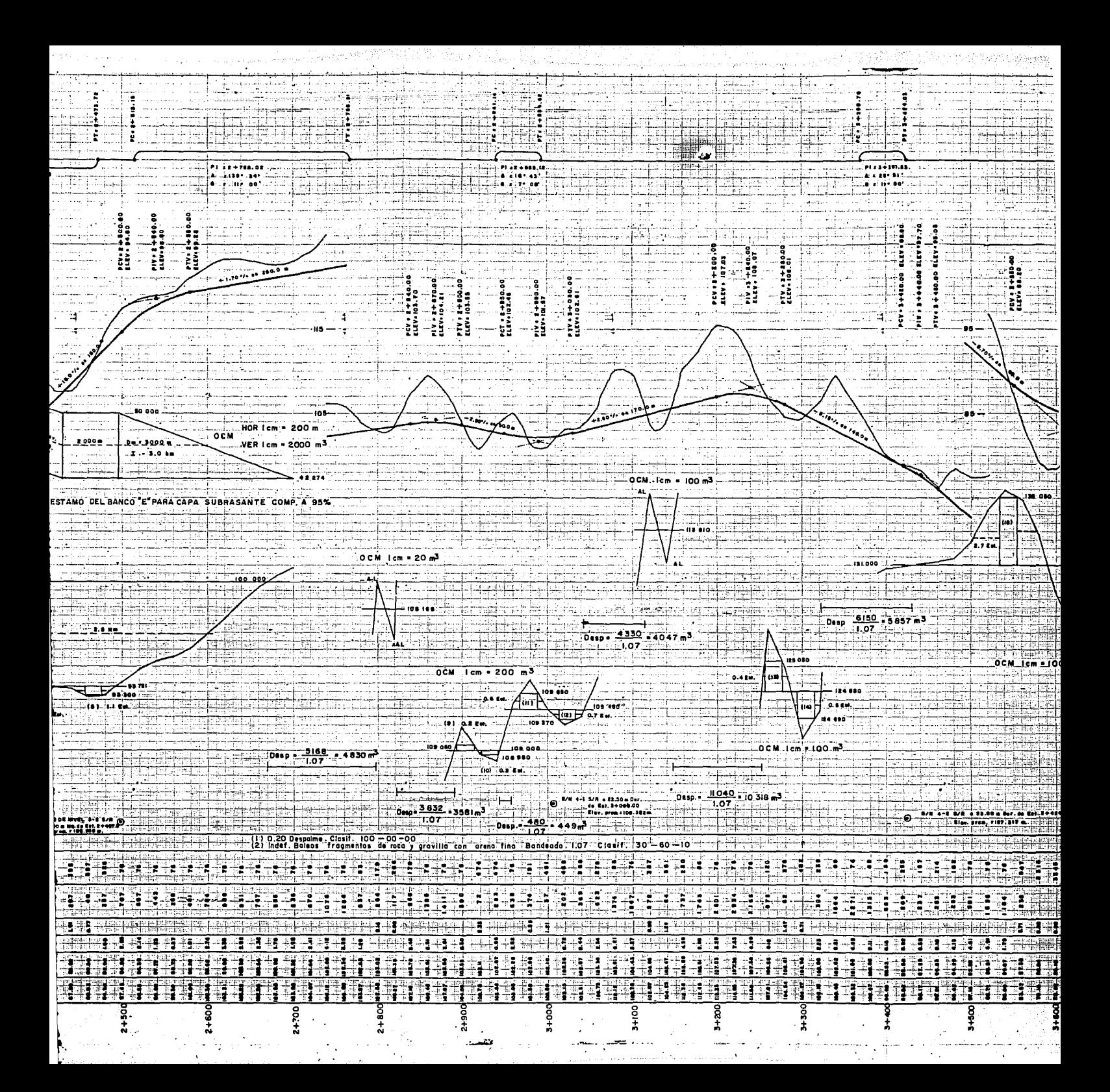

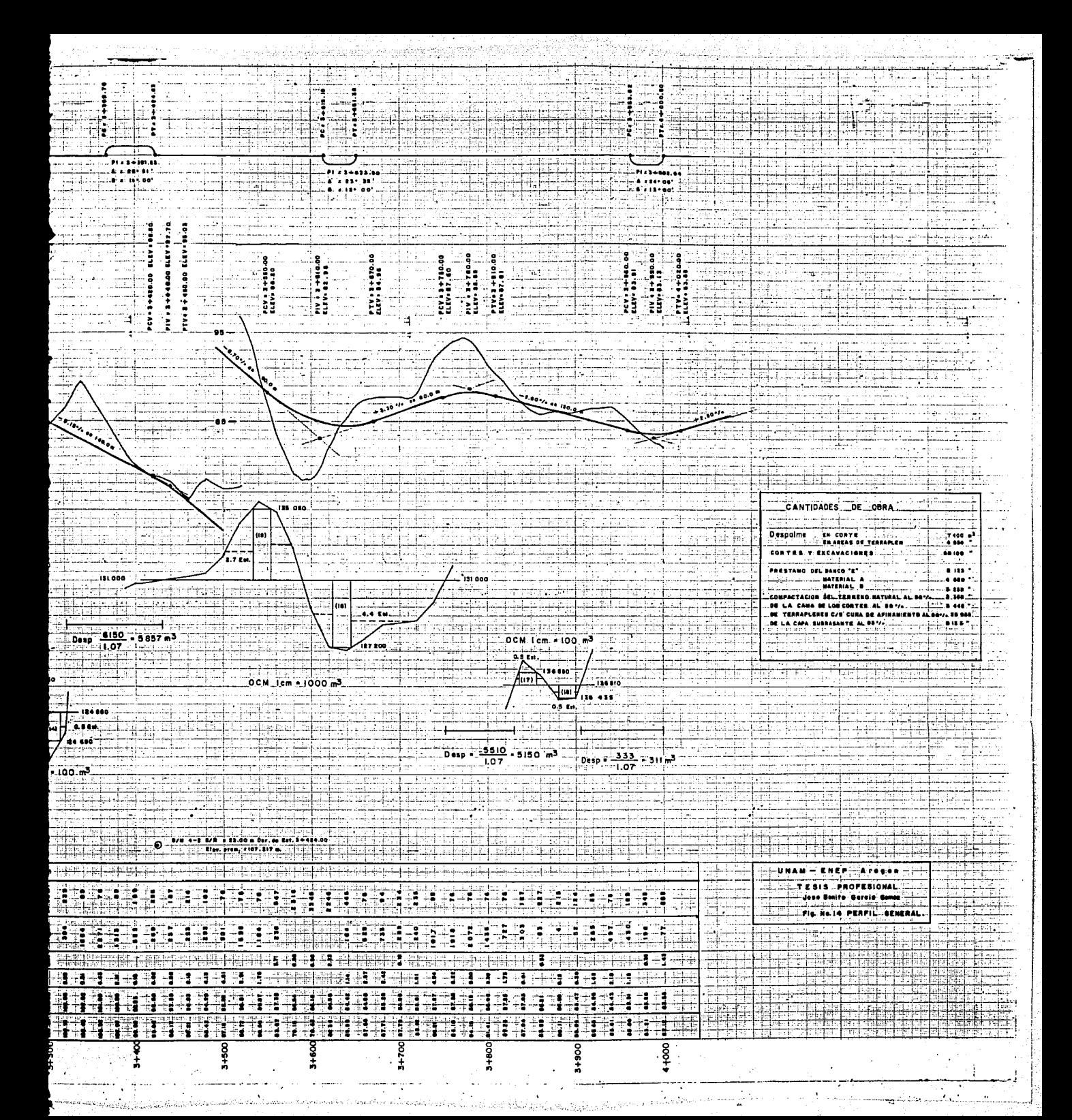
### V. S.- OBRAS DE DRENAJE.

Al construirse un camino por lo general se corta el<br>escurrimiento natural, permitiéndose el paso del agua, sólo en determinados sitios, en los que se construirán obras que<br>permitan encausar y alejar el agua del camino, lo más pronto<br>posible. De ésta manera, el aqua que antes de la construcción del camino corría libremente, deberá canalizarse en forma<br>adecuada para concentrarse en las obras de drenaje.

Cuando los caminos se localizan en las laderas de las serran1as, como es el caso de Punta Diamante, el drenaje aumenta, sin embargo, las cuencas y los escurrimientos están generalmente bien definidos; es, en terrenos planos en donde<br>se tienen mayores problemas de drenaje, ya que a menudo, ni<br>las cuencas ni los escurrimientos están bien definidos.

Los factores que afectan el escurrimiento del agua<br>son:

Cantidad y tipo de precipitación Ritmo de precipitación Tamafio de la cuenca Declive superficial Permeabilidad de suelos y rocas condiciones de saturaci6n cantidad y tipo de vegetación

Con relación a la cantidad y tipo de precipitación, se debe tener en cuenta la cantidad de agua que cae al año, y<br>si lo hace en forma de aguacero o de lluvia fina durante<br>si lo hace en forma de aguacero o de lluvia fina du periodos largos.

El tamaño del área por drenar es importante, ya que un aguacero puede abarcar la totalidad de una cuenca pequefia, pero si la cuenca es muy grande, la lluvia puede caer sólo en<br>parte de ella e infiltrarse bastante al escurrir sobre el área<br>no mojada.

Si la permeabilidad de los suelos y rocas es alta debido a su formación geológica ( estratigraf1a, fracturación, etc.), el escurrimiento es menor, ya que una parte importante<br>del agua se infiltrará. En cambio, en suelos con una saturación alta ó con una cubierta de pastizales cerrada, el escurrimiento es mayor aunque en el último caso puede ser<br>lento.

El drenaje superficial se clasifica, según la posición que las obras guardan con respecto al eje del camino,<br>en longitudinal y transversal.

El drenaje longitudinal es aquel que tiene por objeto captar los escurrimientos para evitar que lleguen al camino o permanezcan en él, de tal manera que no le causen desperfectos; quedan comprendidos en este tipo las cunetas, contracunetas, bordillos y canales de encausamiento. Se llaman longitudinales porque están situadas más 6 menos en forma paralela al eje del camino.

El drenaje transversal es el que tiene por objeto dar paso expedito al agua que cruza de un lado a otro del camino, o bien, retirar lo más pronto posible el agua de su corona;quedan comprendidos en este tipo de drenaje los tubos, losas, cajones, bóvedas, lavaderos, vados, sifones invertidos, puentes y el bombeo de la corona.

TUBOS<br>Son obras de drenaje de sección interior usualmente circular y requieren siempre de un espesor de terraplén o<br>colchón mínimo de 0.60 m para su mejor funcionamiento<br>estructural. El material de que están construídos puede ser de<br>concreto reforzado, lámina ondulada y en cierto convenir económicamente su construcción con mamposter1a de tercera y mortero de cemento.

# BÓVEDA

Son estructuras cuya sección transversal interior está formada por tres partes principales: el piso, dos paredes verticales que son las caras interiores de los estribos y, sobre éstas, un arco circular, de medio punto o rebajado, que es el intradós de un arco estructural de sección variable con minimo espesor en la clave.

LOSAS<br>Son estructuras Son estructuras formadas por dos muros de mamposter1a de tercera con mortero de cemento 1:5, sobre los que se apoya una losa de concreto reforzado. Cuando la resistencia del terreno es baja se usarán estribos mixtos, con el muro de mampostería y el cimiento de concreto.

#### CAJONES

Son estructuras de sección rectangular con paredes, techos y piso de concreto reforzado, cuya construcción marco rígido que absorbe el peso y empuje del terraplén, la carga viva y la reacción del terreno.

### PROYECTO DE LA OBRA DE DREMAJE

En base a los estudios de drenaje que se efectaan en las etapas de selección de ruta y anteproyecto, en el estudio definitivo, se ubican los ejes de las alcantarillas en la planta del camino. Se deberá tomar en cuenta que no en todos los escurrideros se construirá una obra sino que, algunos de ellos, los de menos importancia, se canalizarán hacia los de mayor caudal, ya sea que se intercepten por medio de canales laterales, contracunetas o cunetas.

Sobre la línea del camino, se requiere conocer el cadenamiento *y* la cota del terreno *y* subrasante en el lugar que se efectuará el cruce, así como el ángulo de esviajamiento de la obra. El ángulo de esviaje de una obra de drenaje es el complemento al menor ángulo de def lexión que hace el eje del camino, tomando en cuenta el sentido de cadenamiento, con el eje de la obra *y* su sentido será contrario al de la deflexión.

Es necesario trazar *y* nivelar el fondo del cauce, con las modificaciones realizadas, y si es necesario, para efectuar un mejor proyecto, se hará el levantamiento topográfico de una zona aledaña al cauce, el cual se dibujará a escala 1:500 con curvas de nivel a cada 0.50 m. Con este levantamiento se proyecta la plantilla de la obra.

# DISEÑO HIDRAULICO

El diseño hidráulico de una obra consiste en calcular el área necesaria para dar paso al volumen de agua que se concentra a su entrada;para ello se requiere un estudio previo que abarca: precipitación pluvial, área, pendiente *<sup>y</sup>*formación geológica de la cuenca, además del uso que tendrá el terreno aguas arriba de la alcantarilla.

para calcular el área hidráulica necesaria en una obra de drenaje se pueden utilizar diferentes métodos, sin embargo, por lo general se utiliza la fórmula de Talbot para alcantarillas. La fórmula de Talbot, fué determinada mediante una gran cantidad de observaciones en zonas de alta precipitación pluvial, su expresión es:

### $a = 0.183 C A<sub>2</sub>$

a = Area hidráulica necesaria en la obra en m2.

- $A = Area hidráulica de la cuenca por drenar en ha.$ 
	- $C = Coeficiente$  que varía de acuerdo a las características del terreno.

- C = 1.00, para terrenos montañosos con suelos de<br>roca y pendientes pronunciadas.
- $C = 0.65$ , para terrenos quebrados con pendientes moderadas.
- $c = 0.50$ , para cuencas irrequlares, muy largas.
- e = 0,JJ, para terrenos agricolas ondulados, en los que el largo de la cuenca es de 3 a 4 veces el ancho.
- e = 0.20, para terrenos llanos, sensiblemente horizontales, no afectados por inundaciones fuertes.

En terrenos permeables, estos valores de C, deben disminuirse en 50%, por lo que además de la formación geológica de la zona se debe conocer el tipo de cubierta vegetal *y* el uso futuro del terreno.

Utilizando el nomograma de la fig. No, 16, en función del área drenada A y el coeficiente e, se obtiene el área hidráulica necesaria *y,* si se trata de un tubo, se encuentra su diámetro.

El área hidráulica de la cuenca, se puede obtener por diferentes métodos topográficos o utilizando fotografías aéreas, que simplican el trabajo.

A continuación se da la relación de las obras que se ubican dentro del tramo en estudio, obteniendo el área<br>tributaria por el método del planimetro así como su tributaria por el método del planimetro así como su<br>escurrimiento, y esviaje, estaremos en condiciones de<br>proyectar el tipo de obra así como sus cantidades de obra; proyectar el tipo de obra así como sus cantidades de obra;<br>tomando en cuenta un factor C=1.00, y el area por drenar para cada obra, haciendo uso del nomograma de la fig. No. 16, se tiene:

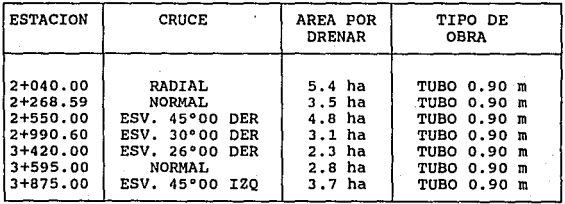

#### DE TALBOT **FORMULA**

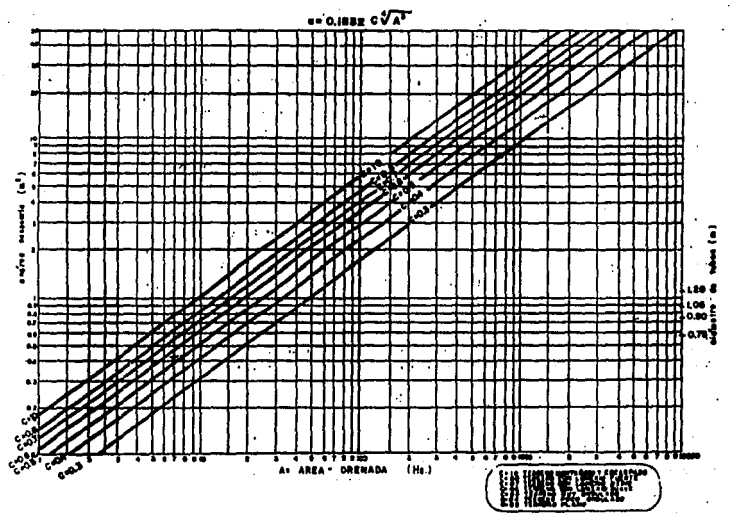

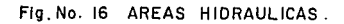

**Asimismo, de las secciones transversales se obtienen**  las longitudes de obra, que dividida entre 1.25 que es la longitud unitaria por tubo de 0.90 m. de diámetro, nos dará el **namero de tubos necesarios. Como se usará una obra de tubo tipo, con los cabezotes trapesoidales en los extremos de los**  tubos, según el dibujo de la fig. No. 17 , se calculará el **volÚmen mínimo de la mamposteria de Ja. con mortero arena- cemento 1: 5 y con excavaciones de acuerdo a el terreno na"tural, se daran las siguientes cantidades de obra:** 

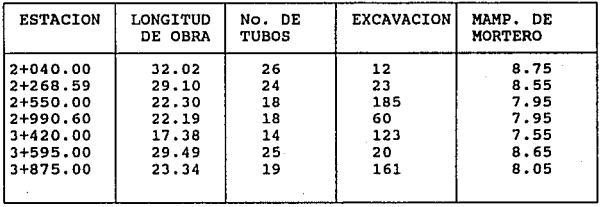

61

totales:

**tubos excavación mamposteria**  144 de 0.90 m<br>584 m3<br>57.45 m3

 $0.30 + 2.00 = 0.80$ 10 × 0.90 ± 2.78  $\overline{\phantom{a}}$  $\blacksquare$  $2.170 - 12$ 

 $r<sub>1</sub>$  $20.5$ 1.80 ± 3.04

VOL. TOTAL: 3.06 x 2 cabazates -3

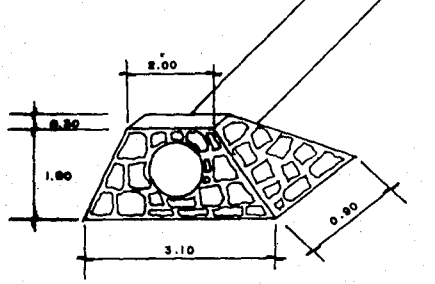

# Fig. No. 17 OBRAS DE DRENAJE.

# .- DISEÑO DEL PAVIMENTO.

**Para el disef\o del pavimento de los caminos de** acceso se empleó el método establecido por el Instituto de Ingenieria de la UNAM.

El tipo de pavimento seleccionado para la vialidad<br>rodamiento es el flexible, que incluye como superficie de<br>rodamiento una capa asfáltica. La selección se basó en la<br>considerable economía que en el costo inicial represent

El método del instituto de ingeniería establece para<br>el valor del Tránsito Promedio Anual Diario (TDPA) un número el valor del Tránsito Promedio Anual Diario (TOPA) un namero **de ejes equivalentes de veh!culos de 8.2 ton circulando por el camino, al realizar el aforo** *y* **en base a los estudios se** observó lo siguiente:

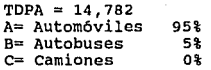

### La tasa de crecimiento anual será del 10%

Utilizando estos valores y los coeficientes de **equivalencia correspondientes, se realizó el cálculo de la cantidad de ejes equivalentes de 8.2 ton en el carril de** diseno, el que se desarrolla en la siguiente tabla:

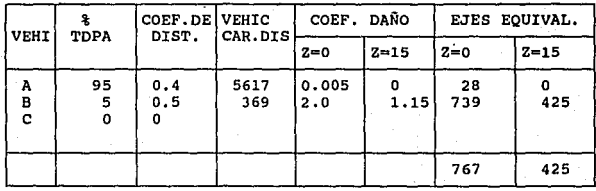

**Aplicando la tasa de crecimiento de lOt anual, se obtienen los siguientes volümenes de transito acumulado.** 

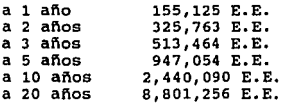

El método de diseño empleado está basado en el valor relativo de soporte (VRS) de los materiales naturales de la **subrasante, por lo que para establecer este valor se**  considerar6n todos los ensayes posibles, de los resultados de **estos ensayes se seleccion6 en forma estadistica y dentro de**  la seguridad un valor relativo de soporte igual a 4.

**Con los valores de los parámetros señalados en los**  incisos anteriores se estableci6 la siguiente estructuraci6n del pavimento:

> **carpeta, 8 cm. compactada al 100% base, sub-base,**  15 cm. compactada al 100' **15 cm. compactada al 100\**

**Esta estructura del pavimento se deberá apoyar sobre una capa subrasante de 30 cm. compactada al 95% de su peso volumétrico seco máximo.** 

Sobre la base seca y barrida se aplicará un riego de impregnaci6n usando un producto asfáltico tipo FM-1 a raz6n de 1.2 lt/m2, este riego deberá realizarse de preferencia en las horas más calurosas del d1a.

Previo al tendido de la carpeta y 48 hrs. despues del riego de impregnaci6n, se deberá aplicar un riego de liga con producto asfáltico tipo FR-3 a raz6n de o.so a 0.70 lt/m2 **aproximadamente.** 

Sobre la carpeta recién construída, se aplicará un riego de sello (mat. petreo 3-e) a razón de 10 lt/m2. Antes de efectuar este riego, la superficie por tratar deberá estar **seca y barrida, para posteriormente rastrearlo y plancharle.** 

En la fig. No.18 se aprecia la ubicaci6n del banco de pr6stamo para la capa subrasante y para la planta de trituraci6n de material de l 1/2" a finos para la capa de base y sub-base, de 3/4" a finos para la carpeta, as1 como el material usado en el riego de sello.

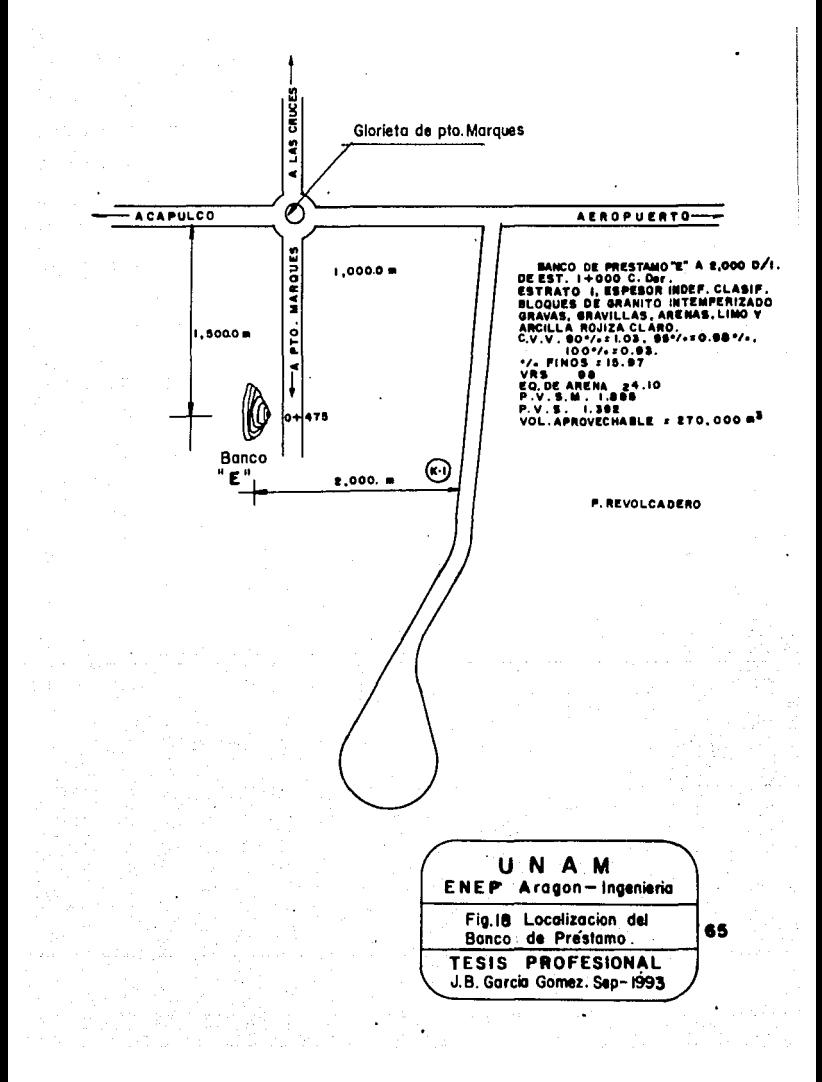

# VI.- ANALISIS DE COSTOS.

La economía en la construcción de una vialidad, es<br>función directa del movimiento de terracerias que se provoque,<br>y naturalmente de la forma en que se realice ese movimiento.

Por ejemplo, al realizar un corte, una parte del material resultante servirá para hacer el terraplén contiguo, pero para construir el terraplén faltante podriamos:

- emplear el material restante del corte
- emplear material de préstamo ( ya sea lateral *6* de banco ) .

El seguir una u otra alternativa, dependerá de la<br>distancia que se tenga que acarrear el material en cada caso, pues no debemos pasar por alto, la enorme importancia del transporte, es decir, del acarreo, en el aspecto ecónomico.

La forma de pago para los contratistas, es mediante<br>el precio unitario que comprende el costo directo, el costo indirecto y la utilidad, en cada concepto para el que se<br>establece.

En el caso de la determinación de la subrasante, es preciso conocer el precio unitario de cada uno de los  $_{\odot}$ conceptos que comprenden los movimientos de terracer1as, para que al multiplicarlo por el volumen de obra respectivo, se<br>obtenga la erogación correspondiente a cada uno de esos<br>conceptos.

Algunos conceptos que a continuación se describen se veran bajo el aspecto correspondiente a su pago.

a) Despalme. El pago se hace midiendo el volumen geométrico de excavación, en metros cúbicos, multiplicándolo por el precio unitario correspondiente.

b) Corte ó excavación. El pago se hace midiendo el volúmen geométrico de eKcavaci6n por el precio unitario correspondiente. Este precio unitario se fija de acuerdo con<br>la dificultad que presenta el material al eXtraerse y<br>cargarse.

e) Préstamos laterales. Son las excavaciones ejecutadas dentro de fajas paralelas al eje del camino a uno<br>o ambos lados de él, con anchos determinados en el proyecto y<br>cuyos materiales se utilizan exclusivamente en la formación de los terraplenes contiguos. El limite exterior de cada faja se fija a una distancia máxima de cien metros, contados a partir del eje del camino. El pago se hace en la misma forma descrita<br>en el punto anterior para corte ó excavación.

d) Préstamo de Banco. Son los ejecutados fuera del y los ejecutados dentro de dicho límite, cuyos materiales se<br>empleen en la construcción de terraplenes que no esten<br>situados lateralmente a dichos préstamos. El pago se hace en<br>la misma forma descrita en el punto (b).

e) Compactación. Es la operación mecánica que se<br>ejecuta para reducir el volumen de los vacíos existentes entre<br>las partículas sólidas de un material, con el objeto de<br>mejorar sus características de deformabilidad y resist El pago es en base al volumen geométrico en el terraplén en metros cübicos multiplicado por el precio unitario correspondiente, el cual es función del grado de compactación requerido.

f) Bandeado. Es el tratamiento mecánico que se<br>su tamaño no es posible de construcción, al material que por<br>su tamaño no es posible de compactación normal. El pago se<br>hace con el volumen geométrico en el terraplén en metro

g) Acarreos. Consisten en el transporte del material producto de cortes 6 préstamos, a lugares fijados para construir un terraplén o depositar un desperdicio. La SCT clasifica los acarreos de acuerdo con la distancia que hay entre el centro de gravedad de la excavación y el centro de gravedad del terraplén a construir en :

1.- Acarreo libre, es el que se efectüa dentro de una distancia de 20 m., el costo queda incluido en el de excavación sin originar pagos extras.

2.- Sobreacarreo en m3- estación, cuando la distancia entre los centros de gravedad está. comprendida entre los 20 y 120 m.

3.- Sobreacarreo en m3-hectómetro, cuando la distancia entre los centros de gravedad está comprendida entre los 120 y 520 m. 4. - Sobreacarreo en m3-kil6metro, cuando la distancia entre los centros de gravedad excede de 520 m.

**El pago de los sobreacarreos se hace multiplicando el monto de los mismos por el precio unitario correspondiente.** 

En las siguientes hojas se incluyen listados de los<br>Costos de mano de obra, materiales y maquinaria vigentes en el<br>estado de Guerrero, con los cuales se usan en la formulacion **estado de Guerrero, con los cuales se usan en la formulacion de los precios unitarios que intervienen en el proceso** constructivo de la vialidad.

Para ejemplificar el procedimiento de cálculo de los<br>precios unitarios, se anexan los precios unitarios más **precios unitarios, se anexan los precios unitarios m6s representativos en la construcción de la vialidad, con lo que** llegamos a tener un c6talogo de conceptos y de precios. Ahora bien, al cuantificar los volúmenes de obra de Drenaje,<br>Terracerias asi como los volúmenes del Pavimento según la **Terracerias asi como los volúmenes del Pavimento según la** seccid"n tipo de la fig. No. 5, se tendran los montos por partidas, pero con un análisis EN VIEJOS PESOS, PARA QUE EN EL obtiene el presupuesto de el subtramo analizado: km. 2+000 al **km.** 4+000 al

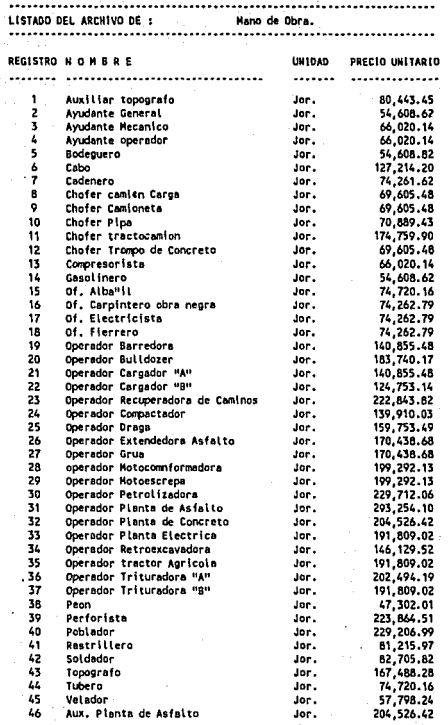

#### . . . . . . . . . . . ....... ........... à. LISTADO DEL ARCHIVO DE : Haquinaria y Equipo.

#### ....................... ....... . . . . . . . . . . . .

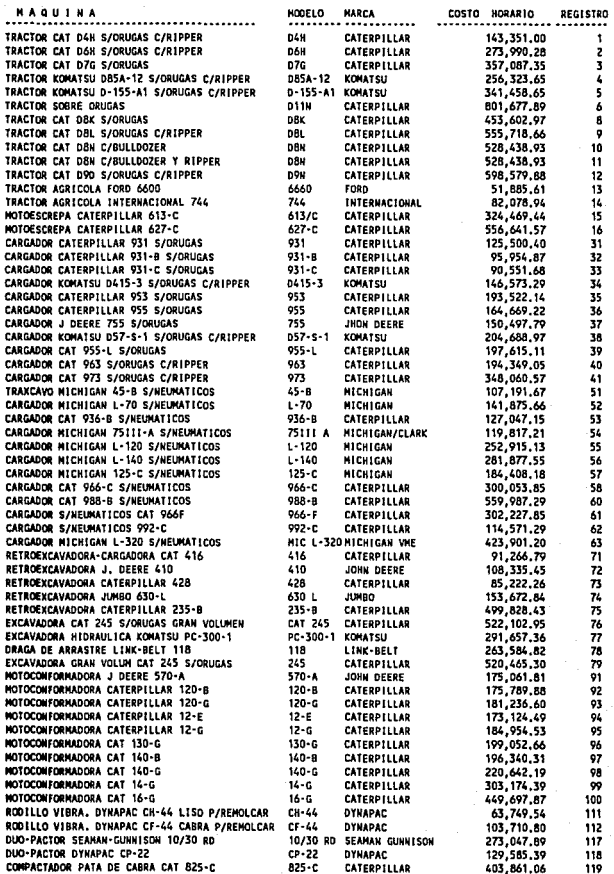

#### . . . . . . . . . . .............

 $\overline{1}$ 

...................... 

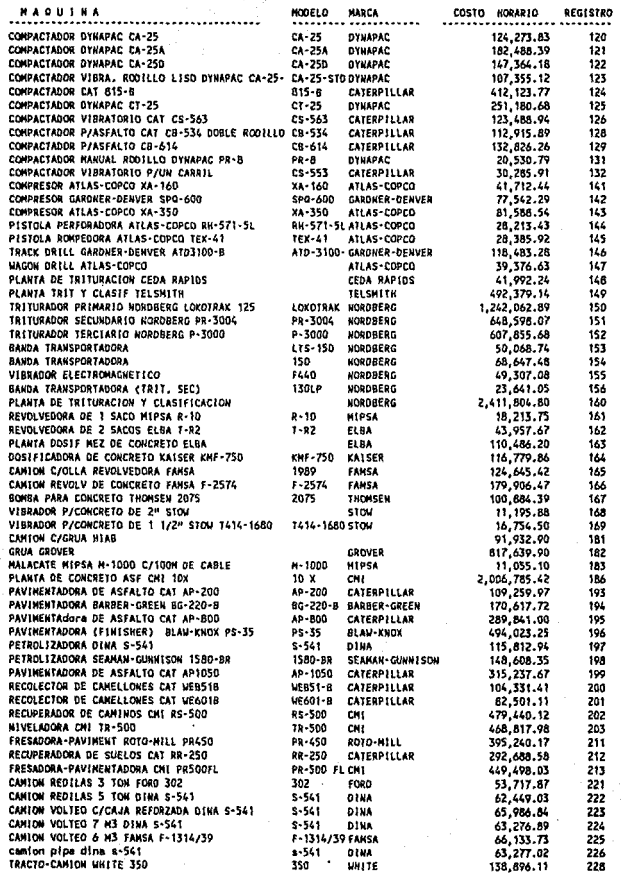

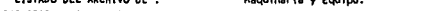

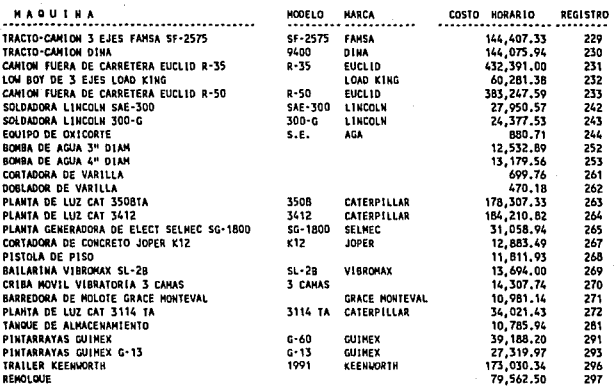

LISTADO DEL ARCHIVO DE : Materiales.<br>...............

.

 $\mathbb{R}^n$ 

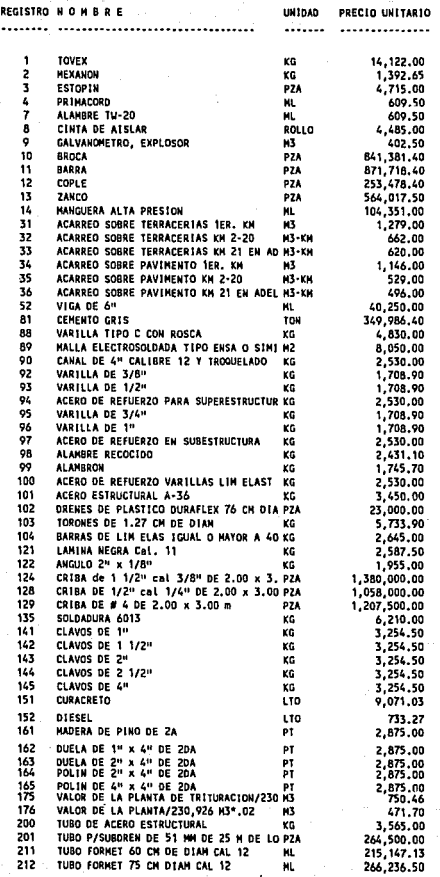

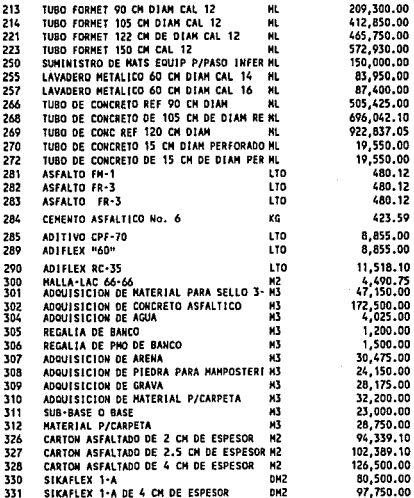

**STADO DEL ARCHIVO DE :** Basicos. REGISTRO NOMBRE **UN10AD** PRECIO UNITARIO ----------------------------------....... ................ 44 1 EXTRACCION DE MATERIAL TIPO "A"<br>2 EXTRACCION DE MATERIAL TIPO "B"<br>3 EXTRACCION DE MATERIAL TIPO "C" CON EXPLOSIVOS M3<br>4 GRTENCION Y ACARRED DE AGUA 1er KM 2, 113.76<br>2, 959.26

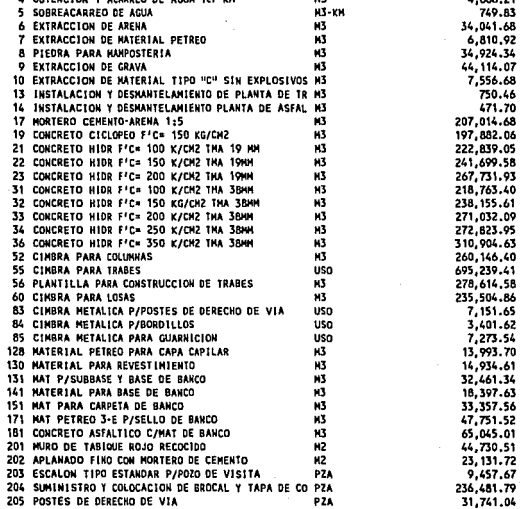

75

,042.41

TARJETA DE ANALISIS DE PRECIOS UNITARIOS. TESIS PROFESIONAL NOMBRE : DESMONTE POR UNIDAD DE OBRA TERMINADA. REGISTRO: 1 UNIDAD : HA ............... . . . . . . . . . . . . . TIPO REG NOMBRE **UNID** RENDINIENTO **UNITARIO COSTO TOTAL** ..................................... . . . . . . . <del>.</del> . . . . . . . . . . . . . . . . .. .............. **HAOUINARIA** Ho 11 TRACTOR CAT DBN C/BULLDOZER Y RIPPER HORA 7,0000 528,438.93 3,699,072.51 ................ SUBTOTAL 3,699,072.51 \*\* CARGOS EN PORCENTAJE \*\* **INDIRECTOS** 34.00% SOBRE COSTO DIRECTO, ( \$ 3,699,072.5100 ) 1,257,684.65 4,956,757.1634 ) UTILIDAD 8.00% SOBRE DIR +IND+C. FIN.C \$ 396.540.57 . . . . . . . . . . . . . . . . . . . . . . . . . . . . . . PRECIO UNITARIO 5,353,297.74 ...................... .............. TARJETA DE ANALISIS DE PRECIOS UNITARIOS. TESIS PROFESIONAL NOMBRE : DESMONTE ZONAS DESERTICAS O CULTIVADAS POR UNIDAD DE OBRA TERMINADA. REGISTRO : 2 UNIDAD : HA ................................... UNID RENDIMIENTO TIPO REG NOMBRE UNITARIO **COSTO TOTAL** ................. **KAOUTHARTA** 11 TRACTOR CAT DEN C/BULLDOZER Y RIPPER HORA 3,5000 528,438.93 NO 1,849,536.26 ................ **SUBTOTAL** 1.849,536.26 \*\* CARGOS EN PORCENTAJE \*\* 1,849,536.2550 ) **INDIRECTOS** 34.00% SOBRE COSTO DIRECTO. ( \$ 628,842.33 UTILIDAD 8.00% SOBRE DIR +IND+C. FIN.( \$ 2,478,378.5817 ) 198, 270.29 ...................... .............. PRECIO UNITARIO 2.676.648.87 

TARJETA DE ANALISIS DE PRECIOS UNITARIOS. TESIS PROFESIONAL NOMBRE : DESPALNE DE CORTES DESPERDICIANDO MATERIAL POR UNIDAD DE OBRA TERMINADA. REGISTRO: 3 UNIDAD : N3  $\ddotsc$ . . . . . . . . . . . . . . . . . . . . . . . . . . . . -------------. . . . . . . . . . . .............. TIPO REG HOMBRE UNID RENDINIENTO **UNITARIO** COSTO TOTAL **HAQUINARIA** 11 TRACTOR CAT DBN C/BULLDOZER Y RIPPER HORA 0.0060 528,438.93 **HO** 3.170.63 . . . . . . . . . . . . . **SUBTOTAL** 3,170.63 \*\* CARGOS EN PORCENTAJE \*\* 34.00% SOBRE COSTO DIRECTO. ( \$ 1,078.02 **INDIRECTOS** 3,170,6336 )  $4,248,6490$  ) **UTILIDAD** 8.00% SOBRE DIR +1ND+C. FIN.( \$ 339.89  $- - - - -$ PRECIO UNITARIO 4.588.54 TARJETA DE ANALISIS DE PRECIOS UNITARIOS. TESIS PROFESIONAL NOMBRE : DESPALNE PARA DESPLANTE DE TERRAPLENES POR UNIDAD DE OBRA TERMINADA. REGISTRO :  $\ddot{\phantom{1}}$ UN10AD : M3 ..................... ............ ............... TIPO REG NOMBRE **UNIO** RENDIMIENTO UNITARIO COSTO TOTAL ------------------... ................ **MAQUINARIA** 11 TRACTOR CAT DBN C/BULLDOZER Y RIPPER HORA 0.0060 528,438.93 **MO** 3.170.63 ................. **SUBTOTAL** 3,170.63 \*\* CARGOS EN PORCENTAJE \*\* INDIRECTOS 34.00% SOBRE COSTO DIRECTO. ( \$ 3,170,6336 ) 1.078.02 UTILIDAD 8.00% SOBRE DIR +INO+C, FIN.( \$ 4.248.6490 ) 339.89 PRECIO UNITARIO 4,588.54

### 

# TARJETA DE AHALISIS DE PRECIOS UNITARIOS. TESIS PROFESIONAL

EXCAVACION EN CORTES Y ADICIONALES ABAJO DE LA SUBRASANTE CUANDO EL MATERIAL SE UTILICE NOMBRE 1 PARA LA FORMACION DE TERRAPLENES POR UNIDAD DE OSRA TERMINADA.

REGISTRO :<br>UNIDAD :  $\frac{6}{11}$ 

...........

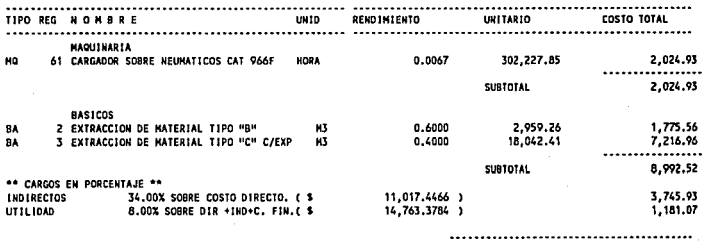

PRECIO UNITARIO 15.944.45 ....

TARJETA DE ANALISIS DE PRECIOS UNITARIOS. TESIS PROFESIONAL

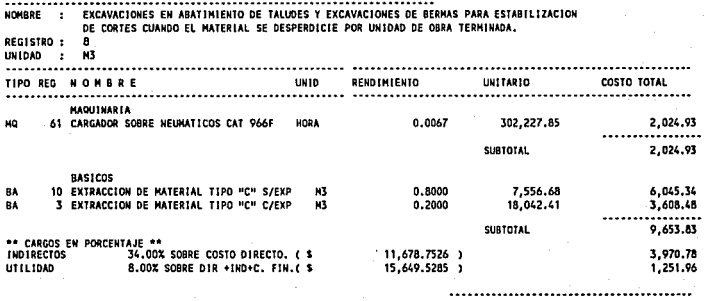

PRECIO UNITARIO 16.901.49

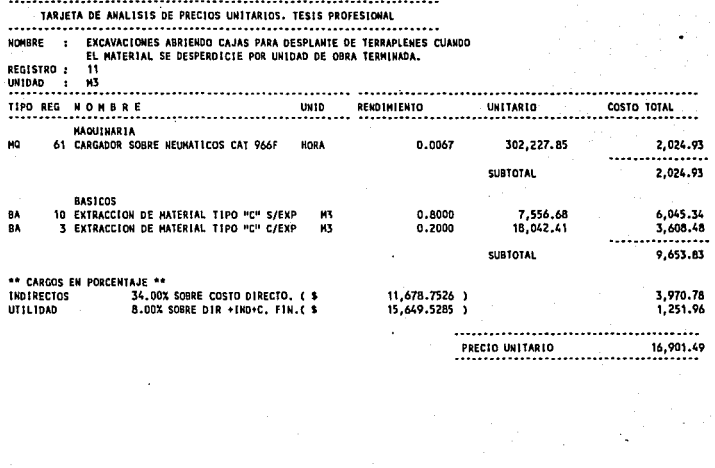

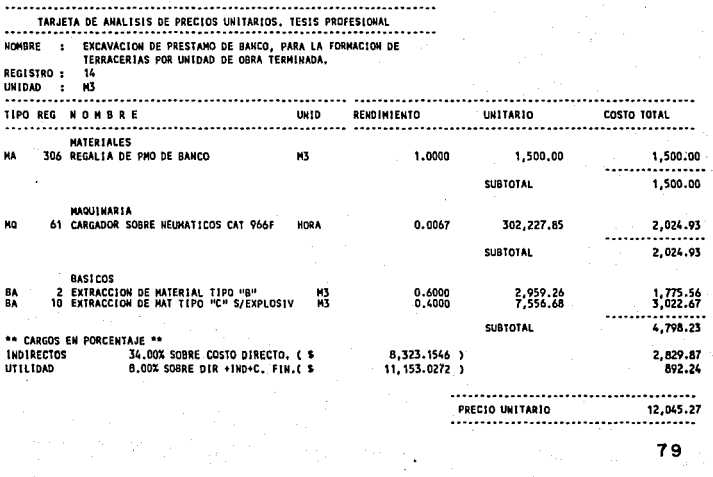

ESTA

**SALIR** 

TESIS **NU** DEDE **BE LA BIBLIGTECA** 

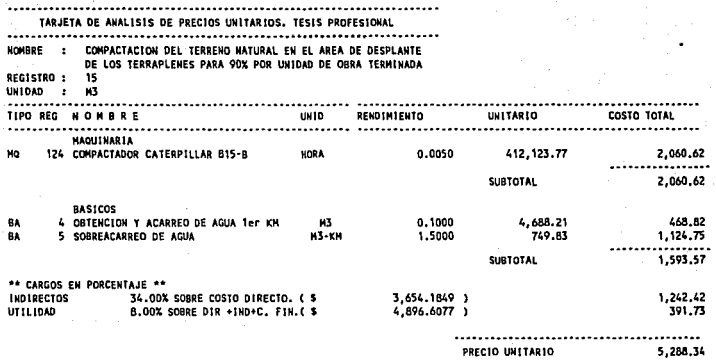

 $\epsilon$ 

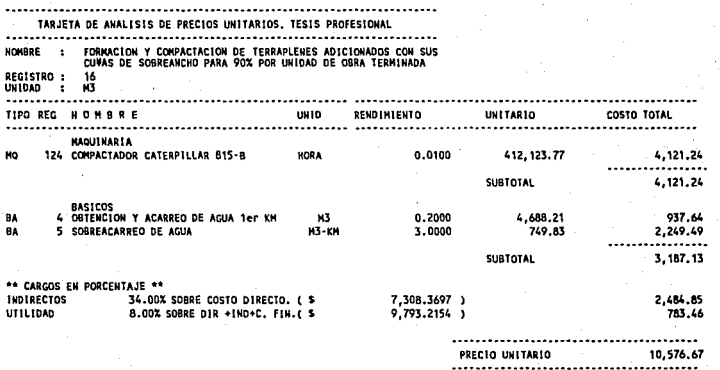

## TARJETA DE ANALISIS DE PRECIOS UNITARIOS. TESIS PROFESIONAL

FORMACION Y COMPACTACION DE TERRAPLENES ADICIONADOS CON SUS<br>FORMACION Y COMPACTACION DE TERRAPLENES ADICIONADOS CON SUS<br>17<br>17 NOMBRE  $\cdot$ REGISTRO :

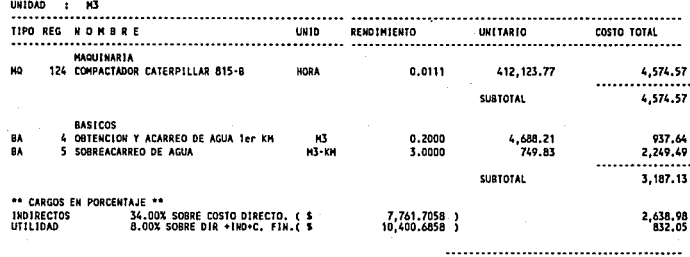

PRECIO UNITARIO 11,232.74

я

# CATALOGO DE CONCEPTOS

 $\label{eq:1} \frac{1}{\sqrt{2}}\int_{0}^{1} \frac{1}{\sqrt{2}}\left(\frac{1}{\sqrt{2}}\right)^{2} \left(\frac{1}{\sqrt{2}}\right)^{2} \left(\frac{1}{\sqrt{2}}\right)^{2} \left(\frac{1}{\sqrt{2}}\right)^{2} \left(\frac{1}{\sqrt{2}}\right)^{2} \left(\frac{1}{\sqrt{2}}\right)^{2} \left(\frac{1}{\sqrt{2}}\right)^{2} \left(\frac{1}{\sqrt{2}}\right)^{2} \left(\frac{1}{\sqrt{2}}\right)^{2} \left(\frac{1}{\sqrt{2}}\right)^{2} \left(\frac{$ 

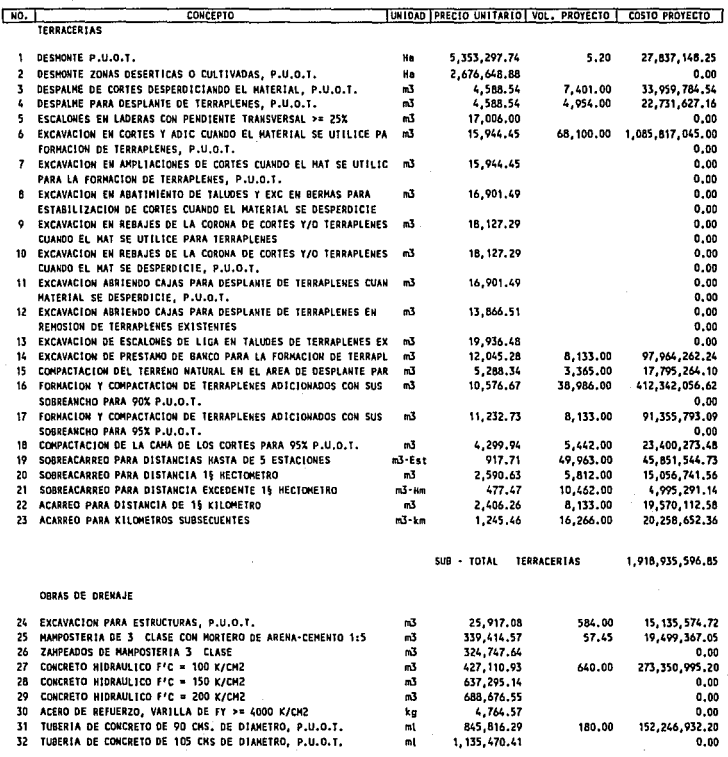

SUB - TOTAL OBRAS DE DRENAJ

460,232,869,17

# CATALOGO DE CONCEPTOS

l,

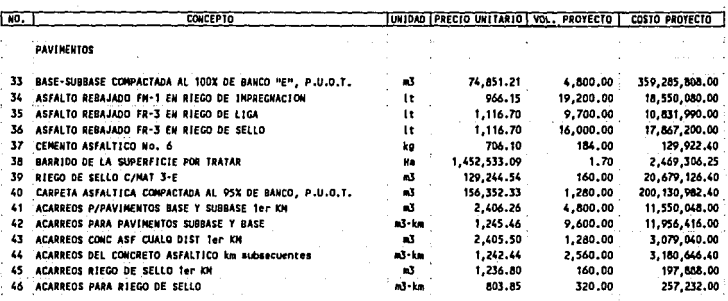

بالمودة

SUB - TOTAL PAVIMENTOS 660.165.685.85

÷,

 $\sim$ 

RESU х

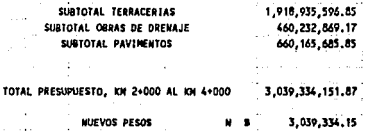

#### VII .- COMENTARIOS

Para proporcionar la base del desarrollo económico,<br>se requiere llevar a cabo grandes inversiones en los sectores<br>básicos o de infraestructura, puesto que el uso óptimo de los<br>recursos para lograr los objetivos propuestos energía, para aumentar la productividad del campo mediante el riego, los complejos industriales básicos y las obras para el transporte eficiente de bienes y personas.

Actualmente, existe en México una política de<br>desarrollo sustentada en varios factores tales como la<br>estabilidad monetaria, la reforma fiscal, la estimación<br>periódica de los posibles recursos de inversión y la necesidad<br>de sectoriales, de los que se derivan programas coordinados para toda la nación.

con relación a las proposiciones de nuevas obras que<br>se incluyan en un plan, se hace necessario analizar los enlaces<br>viales necessarios para desarrollar las actividades generadas<br>entre los diversos centros de concentración

La creación de un complejo hotelero de las<br>Dimensiones de Punta Diamante en el tradicional puerto de<br>Acapulco, tendrá una gran relevancia económica tanto para el<br>Estado de Guerrero como para el país en general.

Por lo tanto, es de suma importancia tomar<br>Conciencia de la situacion generada, con el objeto de aplicar<br>los conocimientos y experiencia que nos aporta la Ingeniería Civil para buscar alternativas que mejoren el nivel de vida de la sociedad.

Dadas las preferencias del turismo por los sitios<br>de playa con playa, hace necesario rescontar la actual zona<br>de playa de puerto Marques para integrarla al desarrollo con<br>el fin de crear un ambiente limpio y ordenado que s cumplirá el objetivo fundamental de operar nuevos espacios

para lograr un desarrollo urbano armonico, lo que beneficiará<br>a la comunidad de puerto Marques y sus alrededores en cuanto<br>a la generacion de empleos, dotación de viviendas y comercios, captacion de divisas, promoción del desarrollo socioeconomico y el aumento del producto interno bruto.

Finalmente, no debemos olvidar que el crecimiento en<br>la actividad turistica necesariamente tendrá sus efectos<br>multiplicadores, ya que requerirá de una mayor cantidad de<br>insumos, tanto de bienes como de servicios provenient

# **BIBLIOGRAFIA**

**El tema fué consultado de las siguientes fuentes:** 

\* "VIAS DE COMUNICACION" Ing. Carlos crespo Villaloz **Edit. Limusa, 2a edicion** 

- \* "ESTRUCTURACION DE VIAS TERRESTRES" **Ing. Fernando Olivera Bustamante**  Edit. CECSA
- \* "MANUAL DE PROYECTO GEOMETRICO DE CARRETERAS" **S.C.T. lQ edicion, 4a reimpresion**  México, 1991.
- "NORMAS PARA CONSTRUCCION E INSTALACIONES" **Terracerias en carreteras y aeropistas.**  s.c.T. la. edicion
- \* "PROYECTO Y CONSTRUCCION DE CARRETERAS" **Georges Jeuffroy Edit. ETA, 2a edicion**

84

\* "INGENIERIA DE CARRETERAS" Edit. CECSA, 2a edicion